# **MONITOREO INALÁMBRICO DE EQUIPOS PERIFÉRICOS EN LA EMPRESA PROPLAS S.A.**

**CRISTIAN CAMILO GÓMEZ OSORIO DAVID ANDRÉS FRANCO OSPINA DIEGO MAURICIO VÉLEZ MOLINA**

**INSTITUCIÓN UNIVERSITARIA PASCUAL BRAVO TECNOLOGÍA ELECTRÓNICA MEDELLÍN 2013**

# **MONITOREO INALÁMBRICO DE EQUIPOS PERIFÉRICOS EN LA EMPRESA PROPLAS S.A.**

**CRISTIAN CAMILO GÓMEZ OSORIO DAVID ANDRÉS FRANCO OSPINA DIEGO MAURICIO VÉLEZ MOLINA**

**Trabajo de grado presentado para optar al título de Tecnólogo en Electrónica**

**Asesora del trabajo de grado VesnaSrdanovic Ingeniera Electrónica con Maestría en Ingeniería**

**INSTITUCIÓN UNIVERSITARIA PASCUAL BRAVO TECNOLOGÍA ELECTRÓNICA MEDELLÍN 2013**

### **AGRADECIMIENTO**

Agradecemos de forma muy especial a Margarita María Gómez, Jefe de Recursos Humanos, por su apoyo y motivación, a Cristina Vásquez, Gerente Técnica, a Luis Norberto Echeverri, Jefe de Mantenimiento, a toda el Área de Mantenimiento y en general a la empresa Proplas S.A. por todos sus aportes intelectuales y económicos; además de la confianza que se puso en este proyecto para que culminara cumpliendo con todos los logros esperados.

# **CONTENIDO**

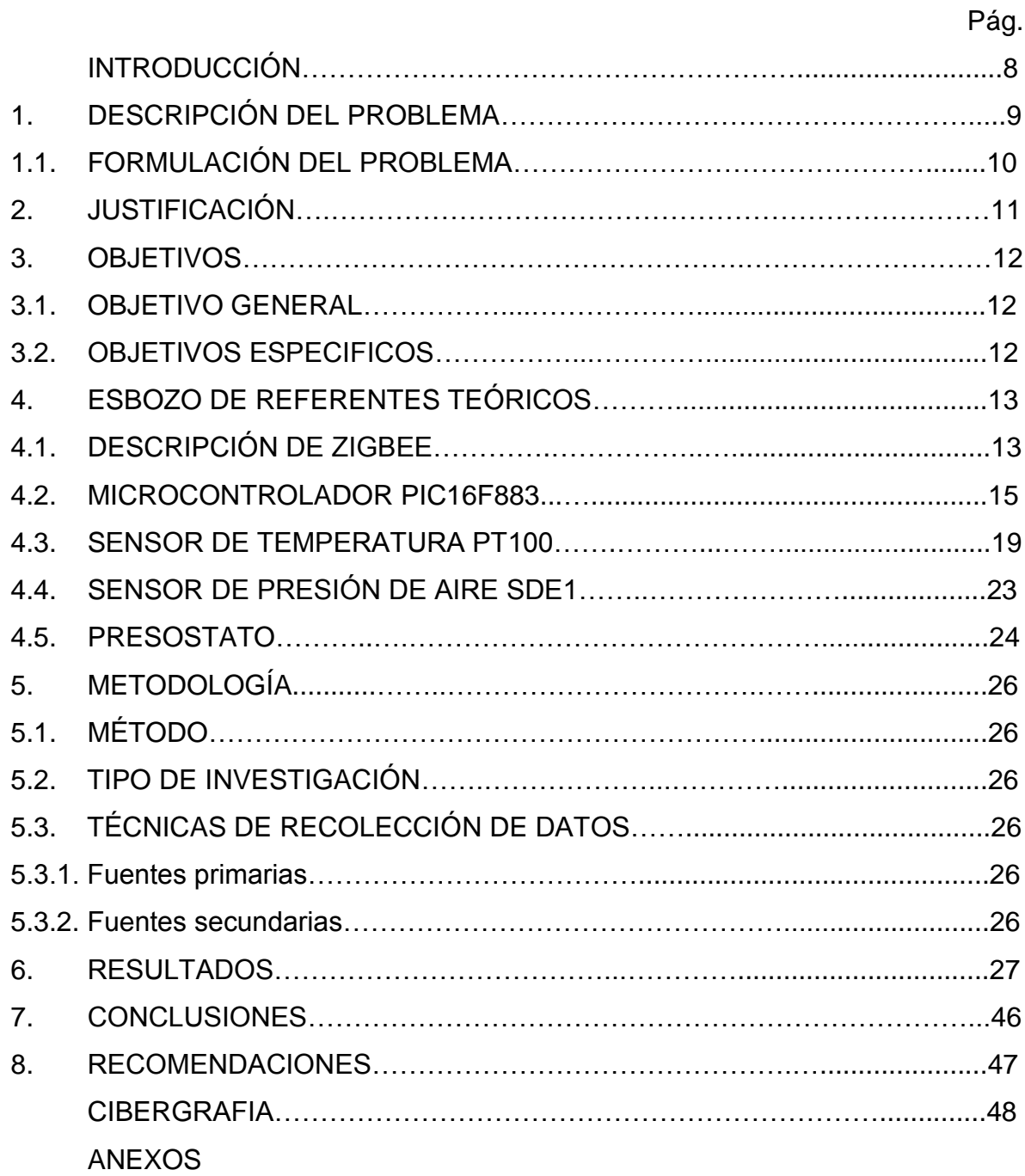

# **LISTA DE FIGURAS**

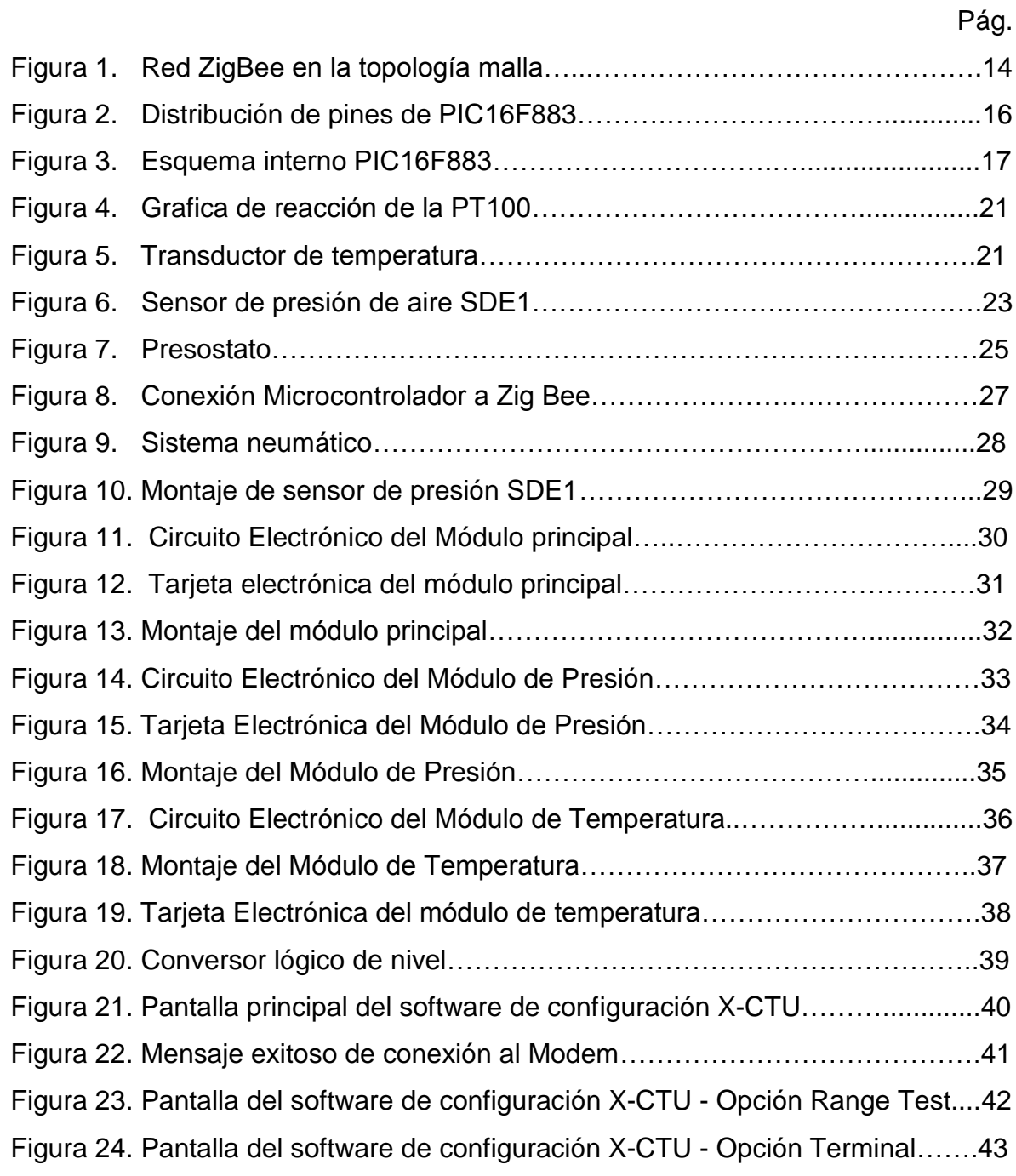

# **LISTA DE TABLAS**

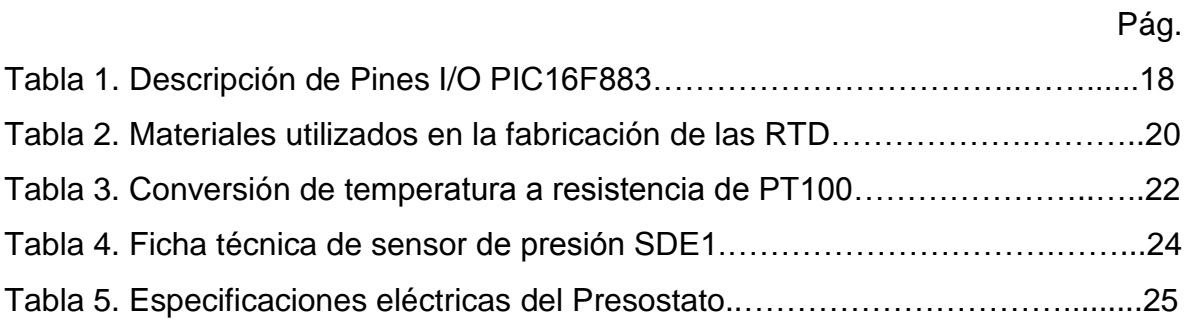

# **LISTA DE GRAFICAS**

e de la construcción de la construcción de la construcción de la construcción de la construcción de la constru

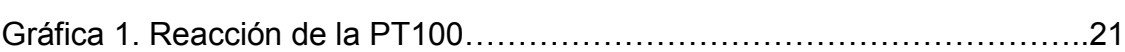

## **INTRODUCCIÓN**

Este proyecto, además de buscar cumplir con uno de los requisitos para obtener título de grado y de brindar conocimientos en el proceso, busca suplir la necesidad de la empresa Proplas S.A. de monitorear los parámetros de equipos periféricos que no son operados constantemente, ni se encuentran en la cercanía por donde se desplaza el personal. Esto se llevó a cabo con la implementación de dispositivos y componentes que cuentan con precisión y la capacidad de entregar datos monitoreados a un equipo de fácil visualización, enel área encargada de mantener funcionando toda la planta de producción.

El principal propósito es que la información se entregue al equipo final por medio inalámbrico, disminuyendo de esta forma costos por largos tramos de cableado y evitando interferencias en los mismos por la cercanía con motores eléctricos y la mezcla de la señal con ruidos electromagnéticos existentes en las líneas eléctricas. Esto se logró con el uso de tecnología ZigBee, de última generación, que tiene la capacidad de seleccionar automáticamente el canal más limpio para realizar la transmisión.

Este trabajo puede separarse en dos bloques: principalmente consiste en la elección e implementación de los sensores para realizar diferentes medidas de procesos físicos, teniendo muy en cuenta los valores máximos y mínimos que manejan los sistemas a monitorear, y el segundo es la recolección de los datos entregados por los sensores para transmitirlos de forma inalámbrica y visualizarlos en el equipo final.

### **1. DESCRIPCIÓN DEL PROBLEMA**

La empresa Proplas S.A se dedica a la producción de recipientes plásticos utilizando máquinas sopladoras e inyectoras.Las máquinas necesitan refrigerar sus moldes metálicos con agua fría, ya que si no se hace refrigeración se sobrecalientan dichos moldes, lo que posteriormente comienza a dañar la producción. El proceso de refrigeración se logra a través de un chiller principal que surte la planta y cinco chiller secundarios que regulan la temperatura del agua adeterminadas máquinas que lo requieran. El chiller es un equipo de refrigeración de agua a la que se le genera un flujo, por medio de una bomba, para que circule por un juego de radiadores. De igual forma se distribuye agua al-clima para la refrigeración de los aceites que hacen parte del sistema hidráulico de cada máquina. Existen dos redes separadas, una para agua fría y otra para agua alclima y dos bombas que trabajan independientemente, para mantener la presión especifica en cada una de las redes. Estos equipos deben estar trabajando constantemente, cuando se presenta una falla en alguno de los equipos, la presión cae inmediatamente y los aceites comienzan a calentarse y a presentar fallas después de aproximadamente 30 minutos. La planta además cuenta con un compresor de aire principal que surte a todas las secciones. Todos estos equipos están separados por largas distancias, lo que en muchas ocasiones impide su monitoreo o una constante revisión de parámetros.

### **1.1 FORMULACIÓN DEL PROBLEMA**

¿Es posible monitorear los equipos periféricos de la empresa Proplas S.A con tecnología inalámbrica de alto alcance y eficiencia, para evitar daños mayores en la producción?

# **2. JUSTIFICACIÓN**

La finalidad de este proyecto fue satisfacer una necesidad de la empresa Proplas S.A. que es decontar con puntos de control de fácil acceso que puedan informar oportunamente un fallo en algún equipo periférico.

Con la implementación del sistema de comunicación ZigBee y el monitoreo inalámbrico de los equipos periféricos,la empresa Proplas S.A. va a ser beneficiadapreviniendoque estos equipos incurran en pérdidas de la producción, basado en que anteriormentedichos equipos no se vigilan constantemente. Con la implementación de monitoreo inalámbrico de equipos periféricos se puede estar alerta, pues este indica cuando alguno de los equipos esté presentando fallas, un encargado pueda revisarlo a tiempo.

Dicho sistema siempre estará informado sobre la temperatura de agua enfriada por el chiller que se utiliza para la refrigeración de moldes; presiones de agua fría y al clima que generan bombas hidráulicas, para refrigeración de máquinas y moldes, y presión de aire generada por el compresor para el funcionamiento de las maquinas. El sistema activa una alarma en el momento en que alguno de estos parámetros esté por fuera del rango de trabajo establecido.

# **3. OBJETIVOS**

### **3.1 OBJETIVO GENERAL**

Implementar un sistema de monitoreo inalámbrico para equipos periféricos tales como compresores, chillers y bombas de agua que permita la visualización y control tanto de la temperatura del agua como la presión.

# **3.2 OBJETIVOS ESPECÍFICOS**

Implementar el conocimiento teórico relacionado con manejo de comunicación ZigBee, además de microcontroladores y pantallas LCD en el diseño de un sistema de monitoreo inalámbrico usando sensores de temperatura y presión.

Instalar los sensores de temperatura y presión con sus respectivas fuentes reguladas de voltaje y los circuitos electrónicos de acondicionamiento utilizando los microcontroladores.

Ensamblar las tarjetas electrónicas para transmisión y recepción de datos en base a comunicación ZigBee para los equipos periféricos.

Ensamblar el módulo de recepción inalámbrica de datos incorporando la pantalla LCD y la sirena para generación de alarma audible.

Realizar pruebas piloto al sistema con transmisión inalámbrica ZigBee para analizar su funcionamiento y posibles fallas.

### **4. ESBOZO DE REFERENTES TEÓRICOS**

### **4.1 DESCRIPCIÓN DE ZIGBEE**

ZigBee es un protocolo de comunicaciones inalámbricas diseñado por la ZigBee Alliance, una alianza de varias compañíaslideradas por Texas Instruments, Philips, Freescale, Legrand, entre otras, interesadas en tecnología inalámbrica de bajo costo y largo alcance. Fue aprobado en el año 2003 y actualmente es una tecnología que evolucionó y tiene un amplio campo de aplicaciones. Uno de sus grandes beneficios es que la señal que genera cada módulo se puede propagar por largas distancias alcanzando hasta 2 Km de línea de vista. A pesar de esto no es mucha la capacidad de transmisión, llegando hasta 250Kbps, lo que los hace mayormente útiles en aplicaciones de sensores inalámbricos.

ZigBee permite el envío de datos, normalmenteinformación de sensores y/o comandos de control para actuadores, a través de redes de diferentes topologías como punto a punto, punto a multipunto y tipo malla. La topología malla con multisaltos permite cubrir áreas extensas (gracias al reenvío de paquetes por parte de los nodos repetidores) y conenlaces redundantes(si una ruta no funciona, se envía automáticamente la información por otro camino), lo que hace de ZigBee una redapta para su aplicación en entornos críticos.

El estándar abarca aplicaciones demonitorización y control en muy diversos sectores**:**monitoreo de sensores en la industria, automatización de edificios, domótica, medicina, etc. Para ellos ZigBee define una serie de perfiles a nivel de aplicación, que fijan los comandos para controlar los diversos dispositivos ZigBee.

ZigBee es un protocolo de comunicaciones inalámbricas basado en el estándar IEEE 802.15.4 y su principio consiste en solucionar los problemas de

interoperabilidad, duración de la batería y disminución de costos en las aplicaciones. Este estándar se utiliza primordialmente para aplicaciones de baja capacidad de transferencia de información y donde el bajoconsumo de energía tiene un papel fundamental. En base de estas características una de las aplicaciones de ZigBee son Redes de Sensores Inalámbricos WSN (Wireless Sensor Network) para monitorear y controlar procesos industriales, de agricultura, sistema de seguridad de edificio inteligente, etc... Se espera que ZigBee encuentra mayor aplicación encomunicaciones inalámbrica de equipos periféricos de computadores, juguetes, monitoreo de sensores en medicina, etc.

ZigBee posee una arquitectura basada en el modelo OSI (Open System Interconnection) que define siete capas de protocolos de comunicación. El estándar IEEE 802.15.4 define las dos capas más bajas: la Capa Física y la Subcapa de Control de Acceso al Medio de la Capa de Enlace de Datos, la cual se encarga de aislar los detalles de las tecnologías físicas (Capa Física) a la capa de Control de Acceso al Medio. Estas capas son utilizadas por ZigBee para crear un marco de trabajo para las capas de alto nivel.

La Capa Física puede trabajar en uno de tres rangos de frecuencias: 868 MHz, 915 MHz o 2.4 GHz con velocidades de hasta 20 Kbps, 40 Kbps y 250 Kbps y cuya utilización de bandas de frecuencias es Europa, EUA y el resto del mundo, respectivamente. Permite alcanzar distancias de hasta 2000 metros con muy bajo consumo de energía (ZigBee puede funcionar con tan bajo consumo de energía que las baterías pueden durar años, más de mil veces que en otras aplicaciones).

La tecnología ZigBee de segunda generación ofrece tres tipos de dispositivos: Coordinador, router y end device, estos se pueden configurar para formar mallas o redes donde el coordinador se conecta con los end devices o routers, buscando el camino más corto o el más seguro para recibir la información [1].

13

En la Figura 1 se puede ver un ejemplo de una red ZigBee, donde hay interconectados cinco caminos diferentes de transmisión, de forma que cualquier dispositivo final se puede comunicar con cualquier enrutador de la red con el fin de asegurar que los datos lleguen correctamente al coordinador.

Figura 1. Red ZigBee en la topología malla

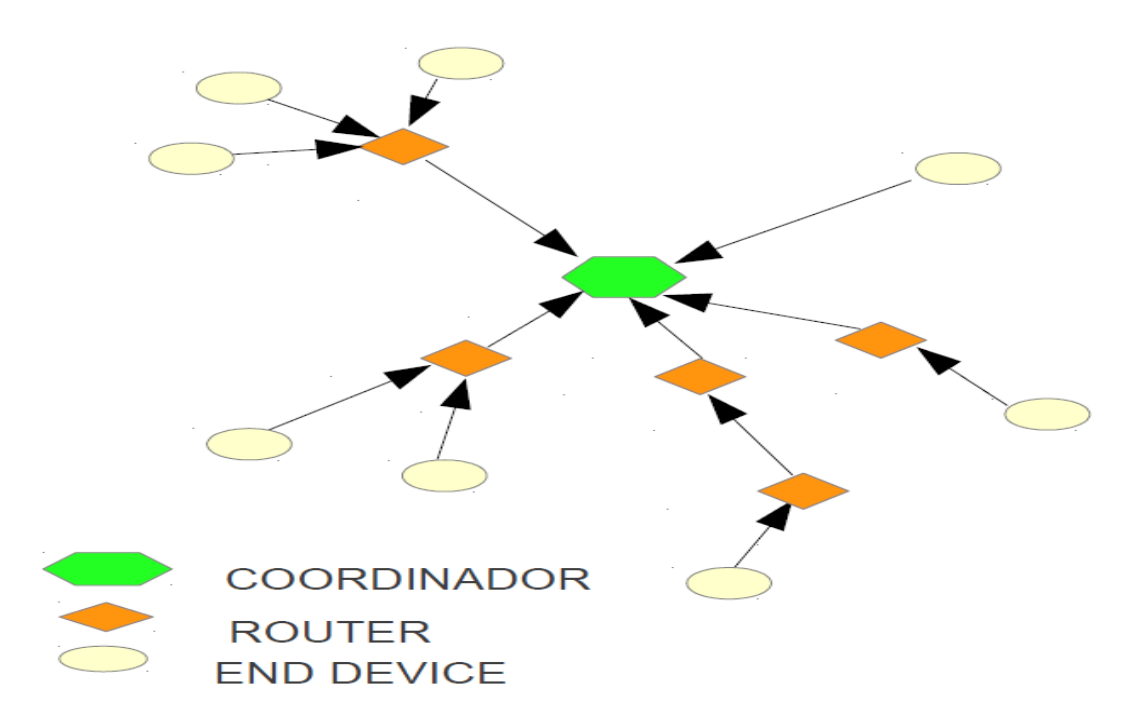

Fuente: Figura propia de autores.

Si la información se envía por un camino de la red y la trama no llega completa, el coordinador solicita al dispositivo que envíe de nuevo la trama, probando otros caminos y sigue haciendo esto hasta que es recibida correctamente.

Una red ZigBee puede estar compuesta por un coordinador, varios router y end device, con el objetivo de trabajar en redes de sensores y cubrir largas distancias pasando la información entre los distintos nodos.

En cada red debe haber un coordinador y entre sus tareas están formar y gestionar la misma adecuadamente.

Un router es un dispositivo de la red que tiene la capacidad de enviar, recibir y enrutar la información, puede actuar como mensajero entre dispositivos que están muy alejados para establecer una comunicación directamente.

Los end device son dispositivos de bajo consumo, estos pueden enviar y recibir información, pero no pueden actuar como mensajeros entre otros dispositivos de la red. Lo normal es que el end device esté en un modo de bajo consumo (Sleep Mode) y se despierte cuando necesite enviar o recibir la información, alargando la duración de sus baterías durante mucho tiempo.

#### **4.2 MICROCONTROLADOR PIC16F883**

El microcontrolador utilizado en este proyecto fue el PIC16F883 de la casa Microchip; este es un microcontrolador de 8 bits con 24 pines I/O disponibles y distribuidos en tres puertos, memoria flash de 4096 Bytes, SRAM de 256 Bytes, EEPROM de datos de 256 Bytes, ADC de 10 bits, 2 módulos de captura/comparación/PWM, además incorpora dos timers de 8 bits y uno de 16 bits, soporte de protocolos en serie de EUSART, SPI y I²C, dos comparadores análogos, cristal interno y tecnología nanoWatt.

Figura 2. Distribución de pines de PIC16F883

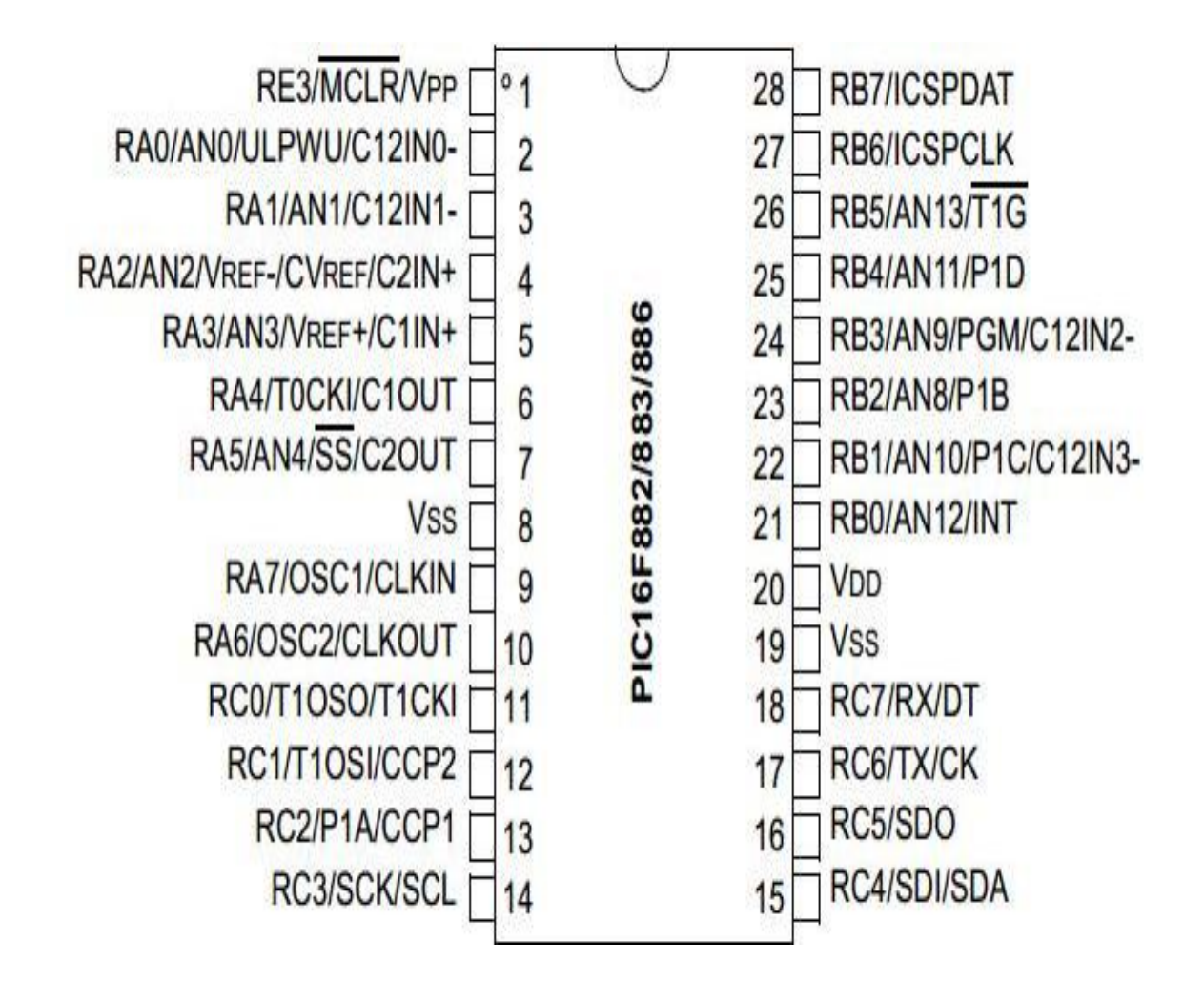

Fuente: Sitio Web<http://ww1.microchip.com/downloads/en/DeviceDoc/41291b.pdf>

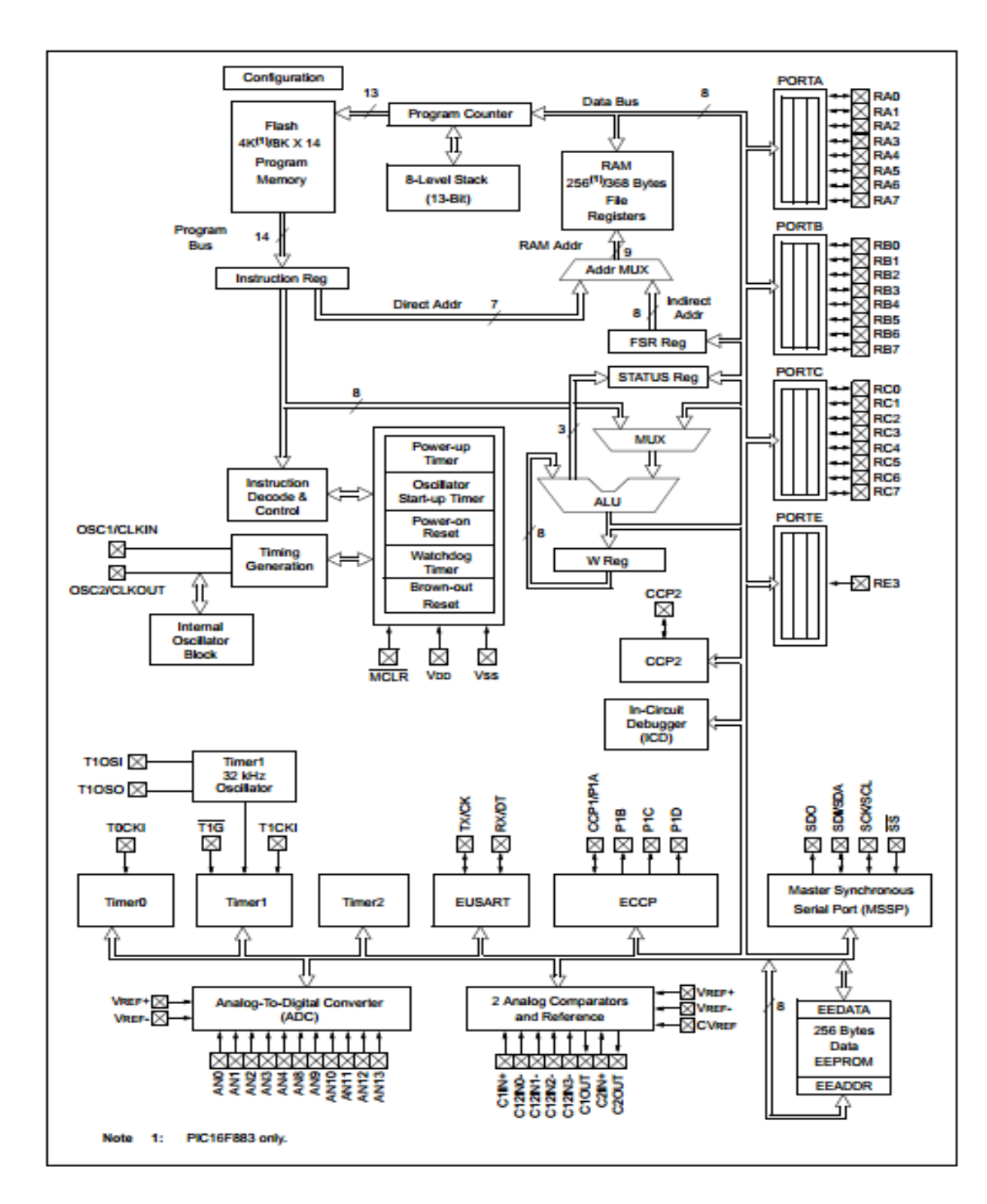

### Figura 3. Esquema interno PIC16F883

Fuente: Sitio Web<http://ww1.microchip.com/downloads/en/DeviceDoc/41291b.pdf>

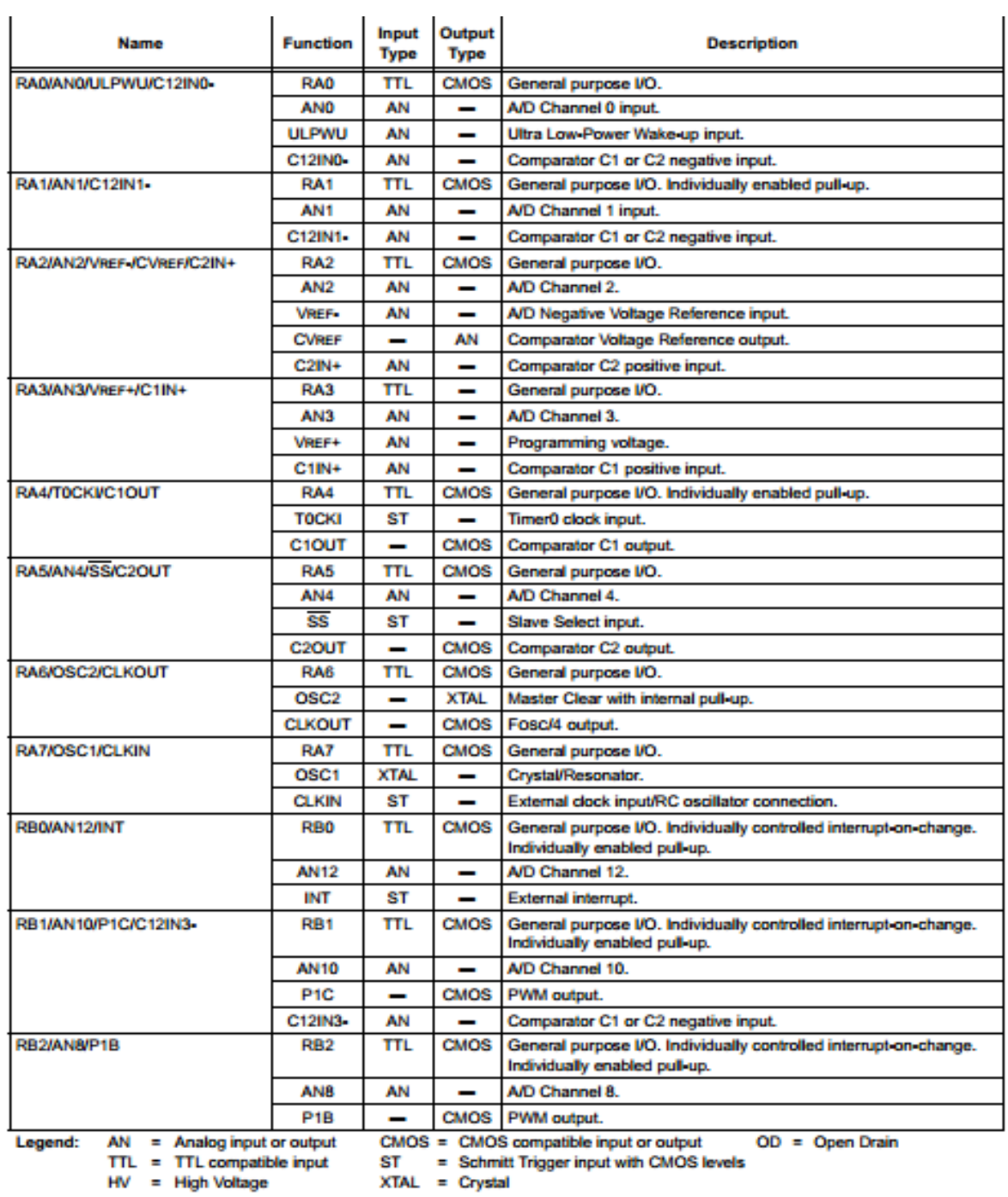

# Tabla 1. Descripción Pines I/O PIC16F883

Fuente: Sitio Web<http://ww1.microchip.com/downloads/en/DeviceDoc/41291b.pdf>

#### **4.3 SENSOR DE TEMPERATURA PT100**

El fundamento del sensor de temperatura PT100consiste en la variación de la resistencia de un material conductor con el cambio de la temperatura. En un conductor el número de electrones disponibles para la conducción no cambia apreciablemente en la temperatura ambiente. Pero si la temperatura aumenta, las vibraciones de los átomos alrededor de sus posiciones de equilibrio son mayores, y así dispersan más eficazmente a los electrones, reduciendo su velocidad media;esto implica un coeficiente de temperatura positivo, es decir, un aumento de la resistencia con el aumento la temperatura. Este principio se utiliza en los detectores de temperatura resistivos conocidos como RTD.

Materiales que se utilizan en la fabricación de los sensores RTD son: el platino, níquel y cobre. El platino es el metal que ofrece un margen lineal más amplio con una sensibilidad aceptable y una elevada precisión y exactitud. La sonda más común es la PT100 (100 Ω a 0°C) fabricada con el material platino.El níquel presenta una baja linealidad, pero ofrece un coeficiente de temperatura elevado, lo que implica una sensibilidad más alta;por otro lado es mucho más económico que el platino.El cobre es el metal que presenta unas características menos relevantes pero es el más económico de los transductores de temperatura resistivos empleados [2].

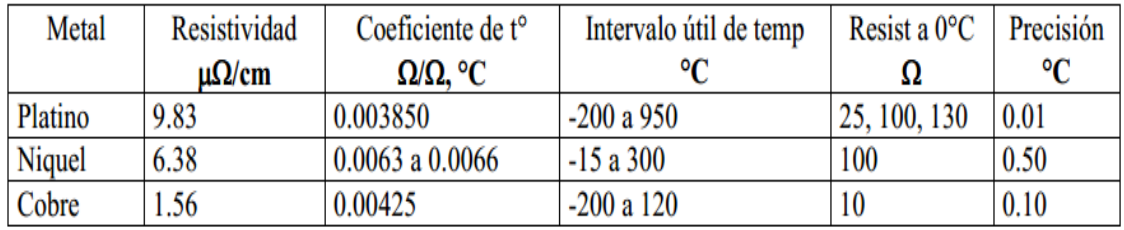

#### Tabla 2. Materiales utilizados en la fabricación de las RTD

Fuente: Sitio Web<http://www.ingecozs.com/pt100.pdf>

En este proyecto se utilizóun sensor de temperatura PT100 fabricado en platino (PT), ya que este material ofrece una elevada precisión y exactitud, lo que implica tener más sensibilidad, esto garantiza seguridad y confianza al momento de monitorear la temperatura.

Normalmente las PT100 industriales se consiguen encapsuladas en la misma forma que las termocuplas, es decir dentro de un tubo de acero inoxidable u otro material; en un extremo está el elemento sensible (alambre de platino) y en el otro está el terminal eléctrico de los cables, protegido dentro de una caja redonda de aluminio (cabezal).

Las PT100 pueden entregar precisiones de una décima de grado con la ventaja de que no se daña gradualmente entregando lecturas erróneas, si no que normalmente se queda abierta, con lo cual el dispositivo medidor detecta inmediatamente la falla del sensor y da un aviso.

En la Grafica 1 se puede observar que el incremento de la resistencia no es lineal, pero si creciente y característico del platino, de tal forma que mediante las tablas es posible encontrar la temperatura exacta a la que corresponde.

Gráfica 1.Reacción de la PT100

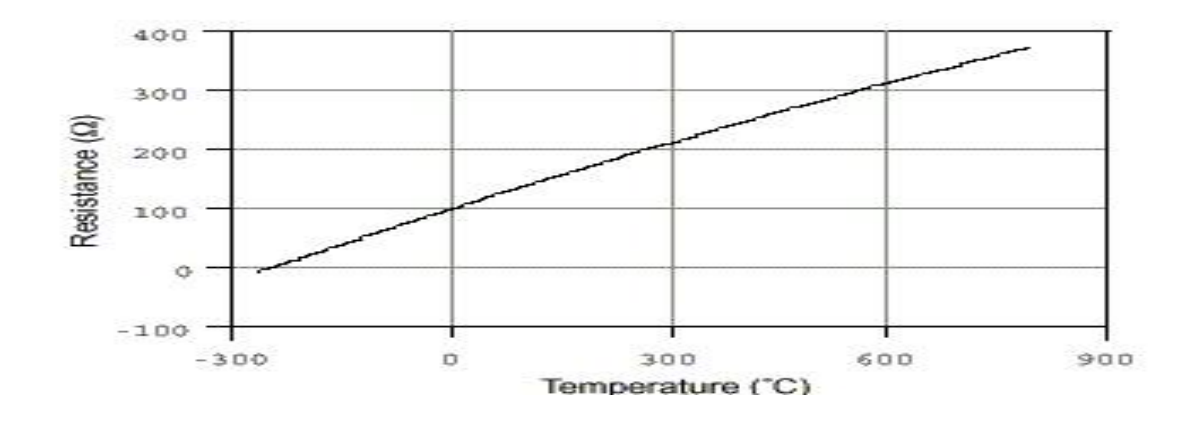

Fuente: Sitio Web<http://www.ni.com/cms/images/devzone/tut/qfwagdjl21912.jpg>

El transductor de temperatura convierte la señal resistiva del sensor PT100 a una señal eléctrica; por ser un dispositivo de dos hilos ó líneas se alimenta por los mismos cables que entregan la señal, el circuito logra entregar una señal análoga que varía la corriente en las líneas de alimentación respecto a la temperatura, esto se da utilizando el protocolo 4-20mA donde 4mA corresponde a 0°C y 20mA corresponde a 50°C.

Figura 5. Transductor de temperatura

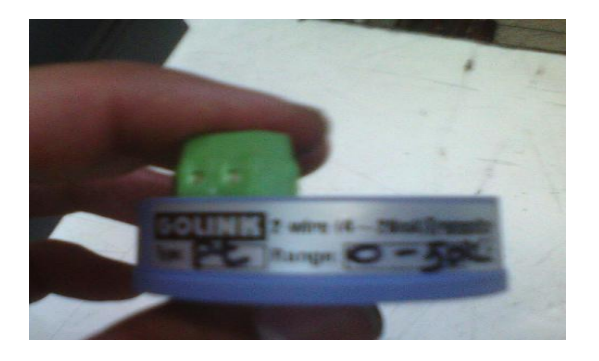

Fuente: Figura propia de autores.

| 0   | 100.00 | 1000.0 | 1628 | 23868 | 6536 |       |       |
|-----|--------|--------|------|-------|------|-------|-------|
| 5   | 101.95 | 1019.5 | 1700 | 18299 | 5078 |       |       |
| 10  | 103.90 | 1039.0 | 1771 | 14130 | 3986 |       |       |
| 15  | 105.85 | 1058.5 | 1847 | 10998 |      |       |       |
| 20  | 107.79 | 1077.9 | 1922 | 8618  |      |       |       |
| 25  | 109.73 | 1097.3 | 2000 | 6800  |      | 15000 |       |
| 30  | 111.67 | 1116.7 | 2080 | 5401  |      | 11933 |       |
| 35  | 113.61 | 1136.1 | 2162 | 4317  |      | 9522  |       |
| 40  | 115.54 | 1155.4 | 2244 | 3471  |      | 7657  |       |
| 45. | 117.47 | 1174.7 | 2330 |       |      | 6194  |       |
| 50  | 119.40 | 1194.0 | 2415 |       |      | 5039  |       |
| 55  | 121.49 | 1214.9 | 2505 |       |      | 4299  | 27475 |
| 60  | 123.24 | 1232.4 | 2595 |       |      | 3756  | 22590 |
| 65  | 125.16 | 1251.6 | 2689 |       |      |       | 18668 |
| 70  | 127.07 | 1270.7 | 2782 |       |      |       | 15052 |
| 75  | 128.98 | 1289.8 | 2880 |       |      |       | 12932 |
| 80  | 130.89 | 1308.9 | 2977 |       |      |       | 10837 |
| 85  | 132.80 | 1328.0 | 3079 |       |      |       | 9121  |
| 90  | 134.70 | 1347.0 | 3180 |       |      |       | 7708  |
| 95  | 136.60 | 1366.0 | 3285 |       |      |       | 6539  |
| 100 | 138.50 | 1385.0 | 3390 |       |      |       |       |
| 105 | 140.39 | 1403.9 |      |       |      |       |       |
| 110 | 142.29 | 1422.9 |      |       |      |       |       |
| 150 | 157.31 | 1573.1 |      |       |      |       |       |
| 200 | 175.84 | 1758.4 |      |       |      |       |       |

Tabla 3. Conversión de temperatura a resistencia PT100

Fuente: Sitio Web <http://conbotassucias.files.wordpress.com/2012/09/f112.jpg?w=584>

# **4.4 SENSOR DE PRESIÓN DE AIRE SDE1**

En la implementación de este proyecto se utilizó el sensor de presión de aire SDE1 instalado en un pulmón o tanque donde llega el aire que sale del compresor, este tiene rango de medición de 0 a 10 bar y salida analógica, fabricado por la compañía Festo.

Figura 6. Sensor de presión de aire SDE1

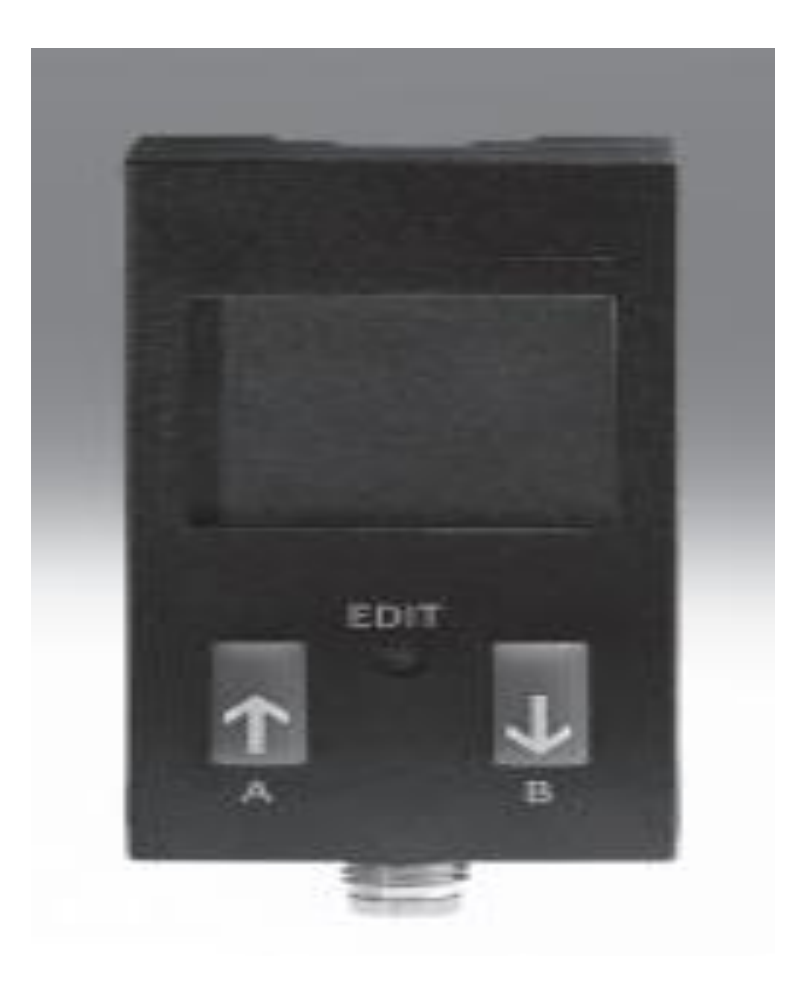

Fuente:Sitio Web http://www.festo.com/cat/es co\_co/data/doc\_es/PDF/ES/SDE1\_ES.PDF

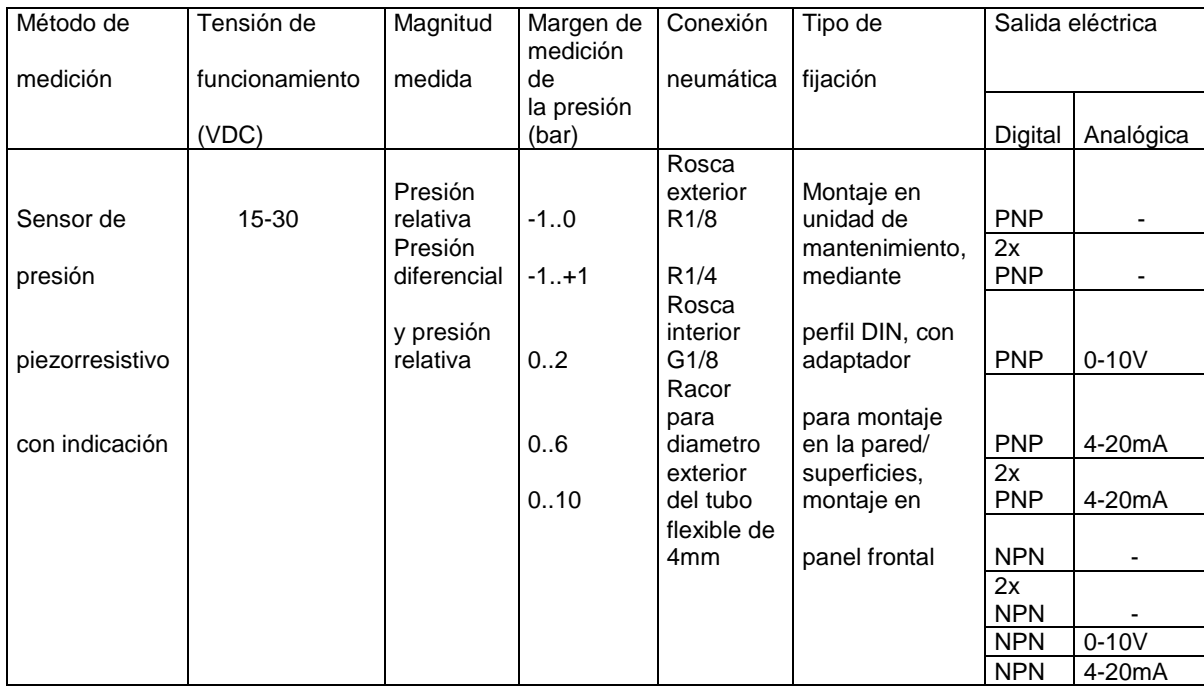

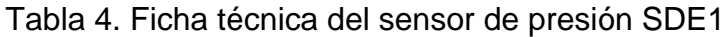

Fuente: Sitio Web http://www.festo.com/cat/esco\_co/data/doc\_es/PDF/ES/SDE1\_ES.PDF

# **4.5 PRESOSTATO**

El presostato también es conocido como interruptor de presión, es un aparato que cierra o abre un circuito eléctrico dependiendo de la lectura de presión de un fluido. El fluido ejerce una presión sobre un pistón interno haciendo que se mueva hasta que se unen dos contactos, cuando la presión baja un resorte empuja el pistón en sentido contrario y los contactos se separan.

Un tornillo permite ajustar la sensibilidad de disparo del presostato al aplicar mayor o menor fuerza sobre el pistón a través del resorte. Usualmente tienen dos ajustes independientes: la presión de encendido y la presión de apagado [3].

# Figura 7. Presostato

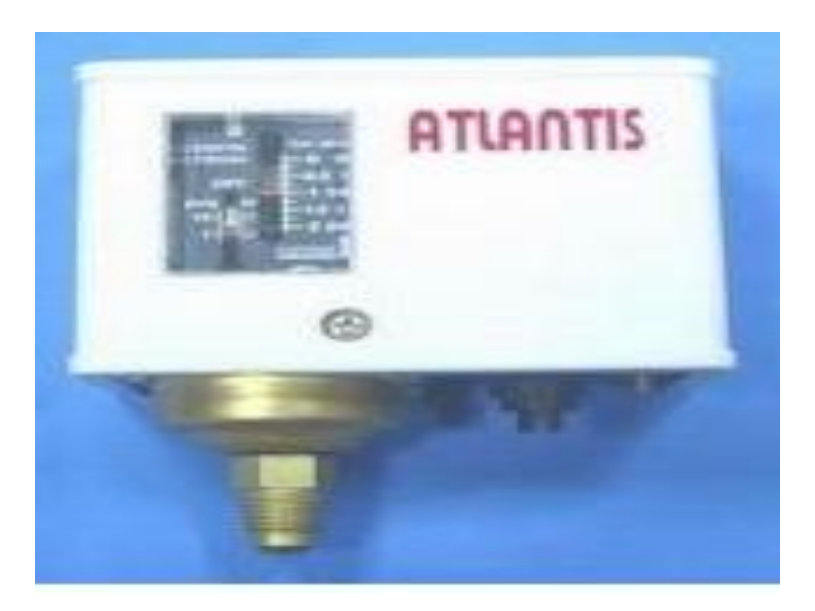

Fuente: Sitio Web http://spanish.alibaba.com/product-gs/simple-pressure-control-switch-264708782.html

Tabla 5. Especificaciones eléctricas del Presostato

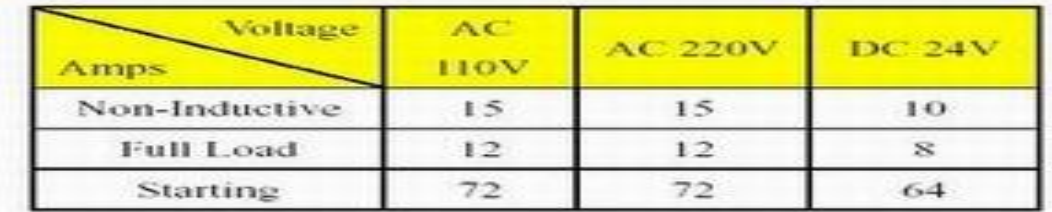

Fuente: Sitio Web http://spanish.ttnet.net/ttnet/gotoprd/ET320/999/0/055513030333333373 83.htm

# **5. METODOLOGÍA**

# **5.1 MÉTODO**

Se considera una investigación deductiva, pues se parte desde ideas y protocolos existentes para llevarlos adiseño y construcción de un sistema particular.

### **5.2 TIPO DE INVESTIGACIÓN**

Se trata de investigación aplicada; se tomar los dispositivos como sensores, microcontroladores y módulos de comunicación Xbee y se incorporaron en el diseño y desarrollo de un sistema de monitoreo de equipos periféricos en la empresa Proplas S.A.

# **5.3 TÉCNICAS DE RECOLECCIÓN DE INFORMACIÓN**

**5.3.1 Fuentes primarias.** La necesidad de elaborar este proyecto fue expresada por la gerencia técnica de Proplas S.A., debido a las constantes fallas en equipos periféricos que no eran detectados a tiempo.

**5.3.2 Fuentes secundarias.** Son utilizados textos relacionados con el tema disponible en Internet, observación directa y entrevistas con personal de mantenimiento de la empresa Proplas S.A, todo esto con el fin de relacionar la tecnología ZigBee con los diferentes medios involucrados. Adicionalmente se cuenta con información facilitada por grupos de investigación o compañías que han realizado proyectos con tecnología ZigBee, con el fin de obtener e incrementar los conocimientos relacionados con el tema y los diferentes tipos de tecnologías a utilizar.

### **6. RESULTADOS**

Se conocen como equipos periféricos aquellos que prestan servicios que no son directamente los de producción, pero que contribuyen a funcionamiento de las máquinas primarias.Se pretende monitorear la presión generada por el compresor neumático; esta información se obtendrá por medio de un sensor de presión SDE1con salida análoga. También se pretende monitorear la temperatura de agua en la salida del chiller principal que se encarga de enfriarla; esto se logrará mediante un sensor de temperatura, con salida de forma análoga, conformado por una sonda de temperatura PT100 y un circuito de acondicionamiento. Por último se monitorea la presión en los ductos de agua mediante presostatos previamente calibrados para activarse cuando la presión esta sobre el lumbral y desactivarse cuando la presión disminuya. Estas señales se entregaran individualmente a microcontroladores separados, que las transmitirán por medio de módulos emisores ZigBee a módulo receptor del mismo tipo, para al final ser visualizada en una pantalla LCD. Este dispositivo final será controlado por otro microcontrolador, el cual se está programado con el fin de activar una alarma, cuando alguno de los datos recibidos esté fuera de un rango previamente establecido.

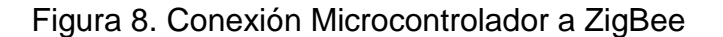

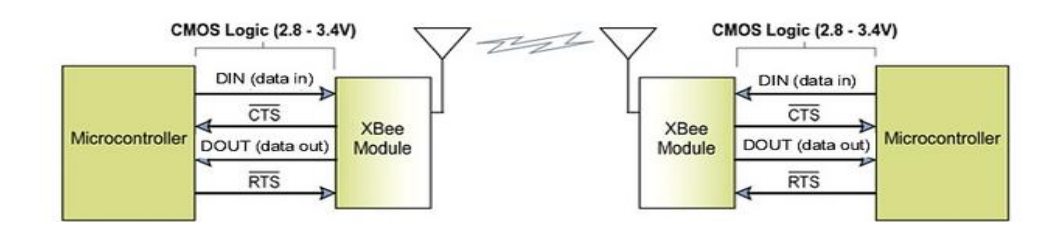

Fuente: Sitio Web<http://webdelcire.com/wordpress/archives/1714>

El sistema neumático comienza en el compresor, este toma aire del ambiente y lo envía por tubería aumentando la presión en el proceso. El aire comprimido pasa por un secador que se encarga de retirar la humedad del aire para evitar daños por corrosión en tuberías y equipos. Del secador se pasa al pulmón donde es almacenado, conservando alta presión; esto permite que haya consumo de aire sin que sea muy notoria la caída de presión instantáneamente. En el pulmón se instaló directamente el sensor de presión SDE1, lo que permite tomar la señal de la parte del proceso que influye directamente en la planta de producción. El sensor toma constantemente una señal de presión y la transforma en una señal eléctrica análoga que varía su rango de 0 a 10 V en relación con una presión de 0 a 10 bar.

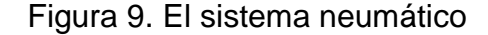

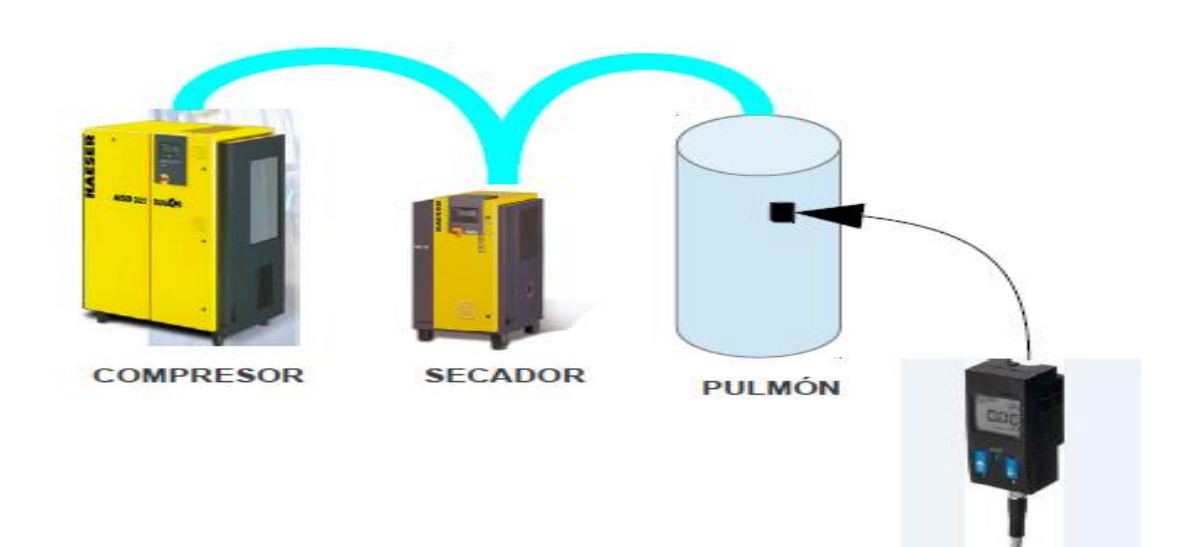

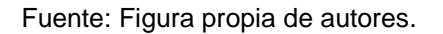

El sensor de presión se instaló dentro de una carcasa metálica para protegerlo de posibles golpes (ver Figura 10) ya que está en una zona abierta por donde transitan personas con herramientas y lo podrían romper fácilmente.

Figura 10. Montaje de sensor de presión SDE1.

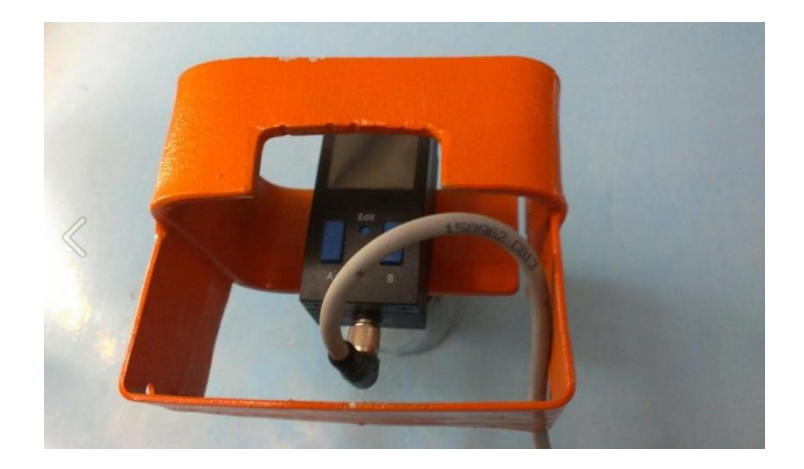

Fuente: Figura propia de autores.

El módulo principal difiere de los demás, principalmente por contar con una pantalla LCD; esta sirve de interfaz entre el sistema y el usuario, mostrando en tiempo real de forma comprensible los parámetros monitoreados por el sistema. La pantalla recibe la información del microcontrolador por los pines 21 a 24 correspondientes a las salidas RB0 a RB3 consecutivamente. Adicional a esto,la escritura y lectura de la misma se da por los pines 3 y 4 del microcontrolador correspondientes a las salidas RA1 y RA2.El circuito electrónico del módulo principal elaborado en el simulador de circuitos Proteus ISIS se puede ver en la Figura 11.

El microcontrolador en el módulo principal está programado para entregar tres señales de aviso, la primera se da por el pin 7 correspondiente a RA5, en esta salida se conecta el Led color verde que se enciende durante 500ms cada vez que el módulo Xbee responde positivamente a un comando recibido desde el microcontrolador. La segunda señal se entrega a un Led color rojo por el pin 10 correspondiente a RA6 cuando el módulo Xbee responde negativamente o como error a un comando que posiblemente se recibió de forma incompleta desde el microcontrolador. La última señal de aviso se entrega por el pin 6 que corresponde a RA4; esta salida está programada para activarse desde el momento en que alguno de los parámetros programados en el microcontrolador se salga de su rango y se desactiva en el momento en que el parámetro entre de nuevo a su rango de funcionamiento; la mencionada salida alimenta un optoacoplador con el fin de disparar el triac encargado de permitir el paso de 110VAC que alimenta la alarma sonora.

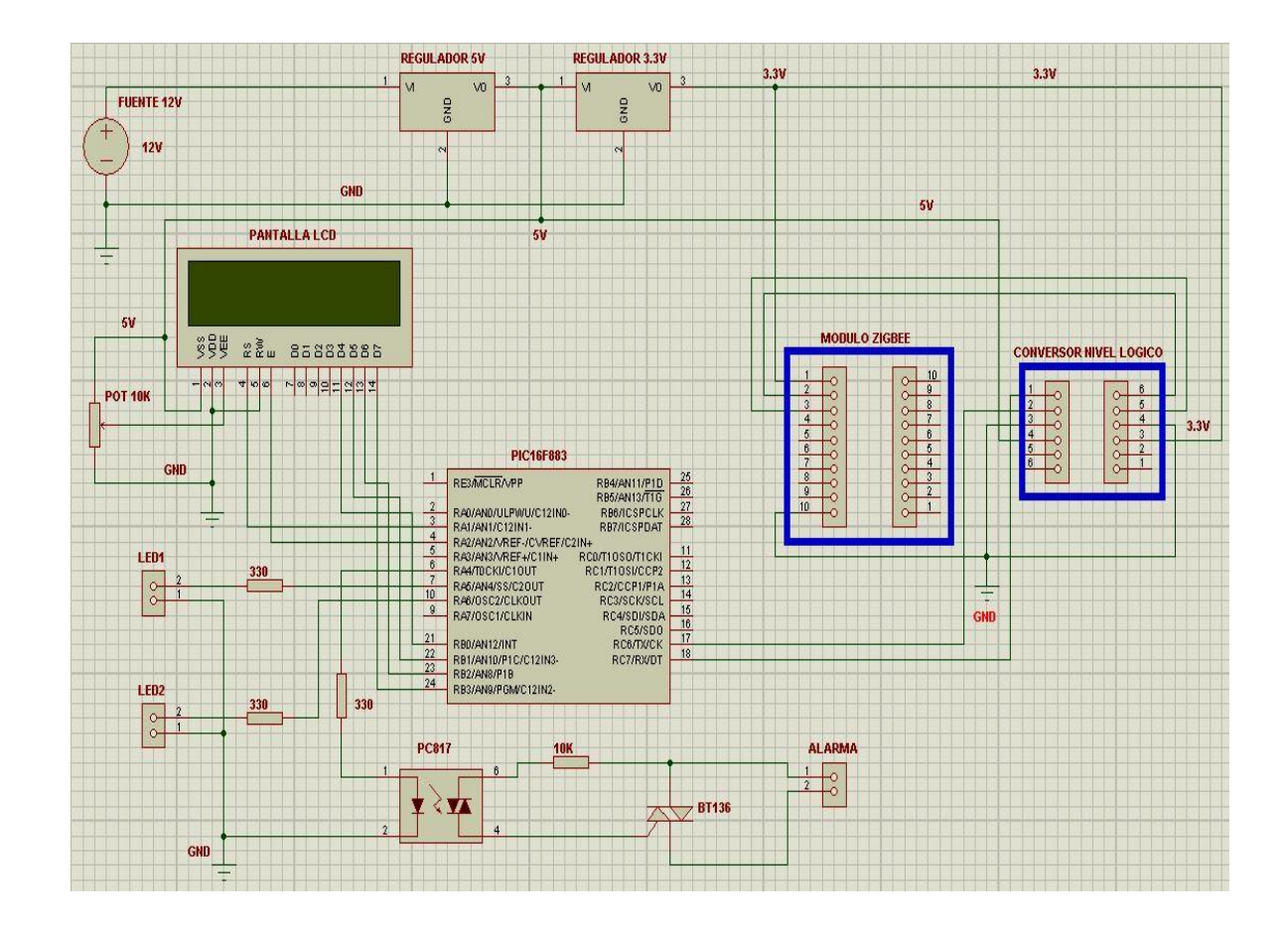

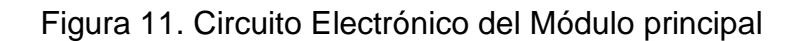

Fuente: Figura propia de autores.

# Figura 12. Tarjeta electrónica del módulo principal

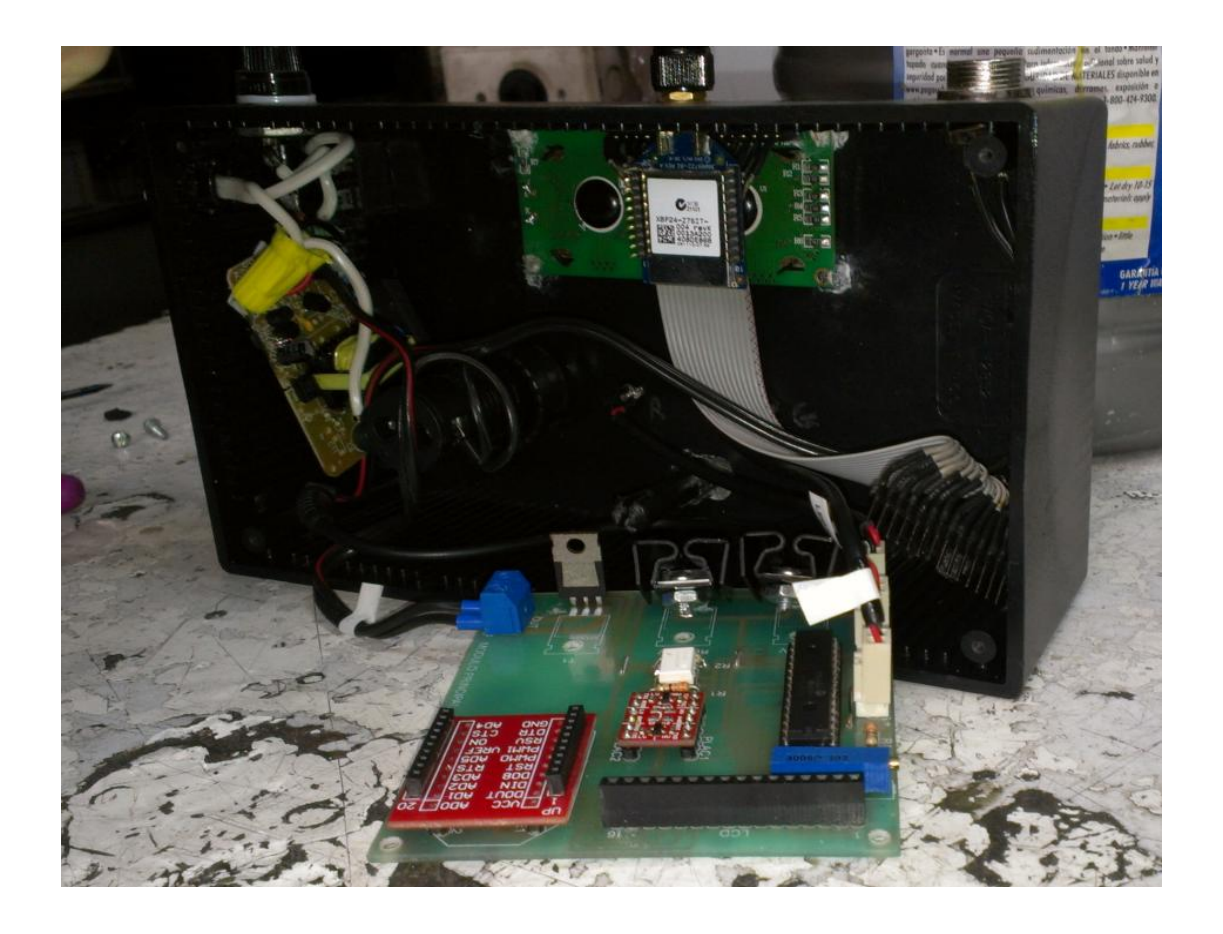

Fuente: Figura propia de autores

El módulo principal se encarga de controlar el sistema, comunicándose con uno u otro módulo a la vez, recibiendo la información sensada por ellos para ser visualizada en la pantalla LCD.

### Figura 13. Montaje del módulo principal

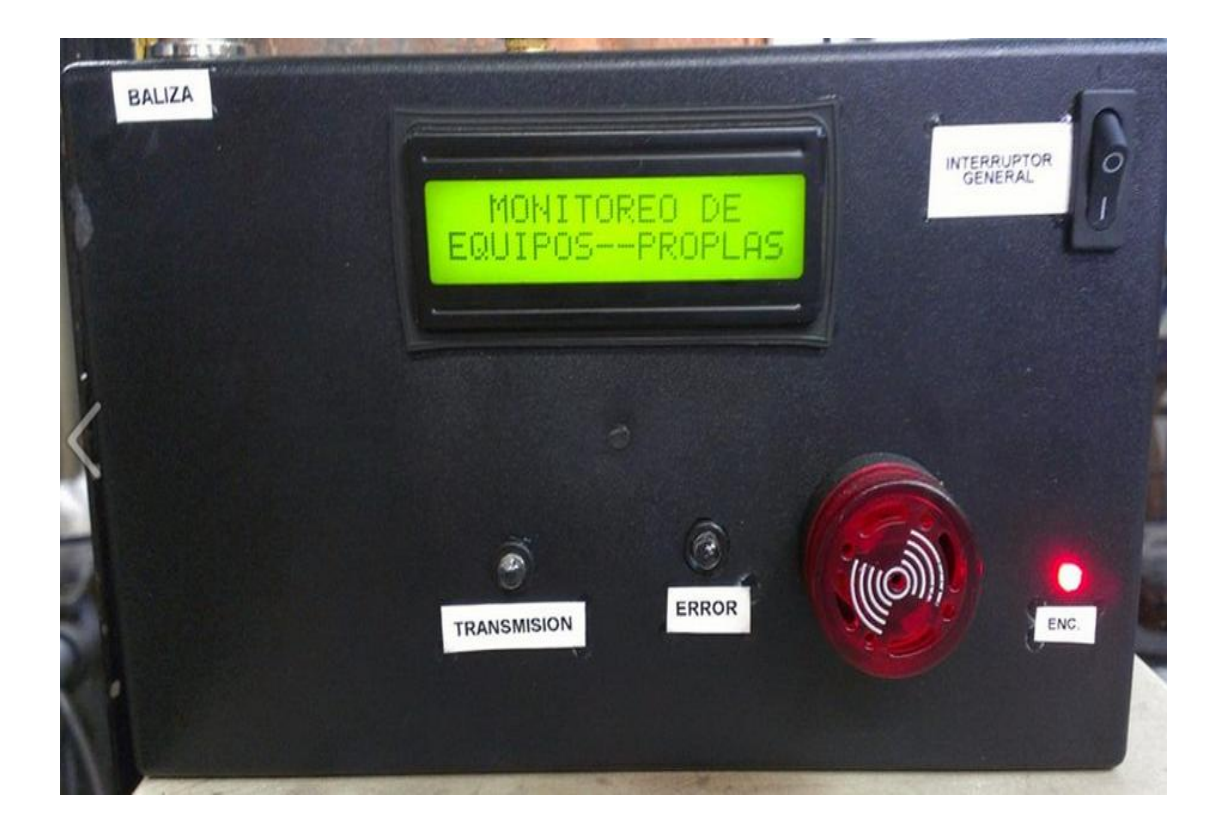

Fuente: Figura propia de autores.

El módulo de presión solo monitorea una variable, la presión entregada por el sensor SDE1 (esta señal está en rango de 0 a 10 voltios); como el microcontrolador recibe señales de hasta 5 voltios se implementa un divisor de voltaje, utilizando dos resistencias de 10 KΩ, limitando el voltaje a la mitad. La mencionada señal se recibe por el pin 2 del microcontrolador. Este dato es procesado y almacenado cuando es requerido por el módulo principal.

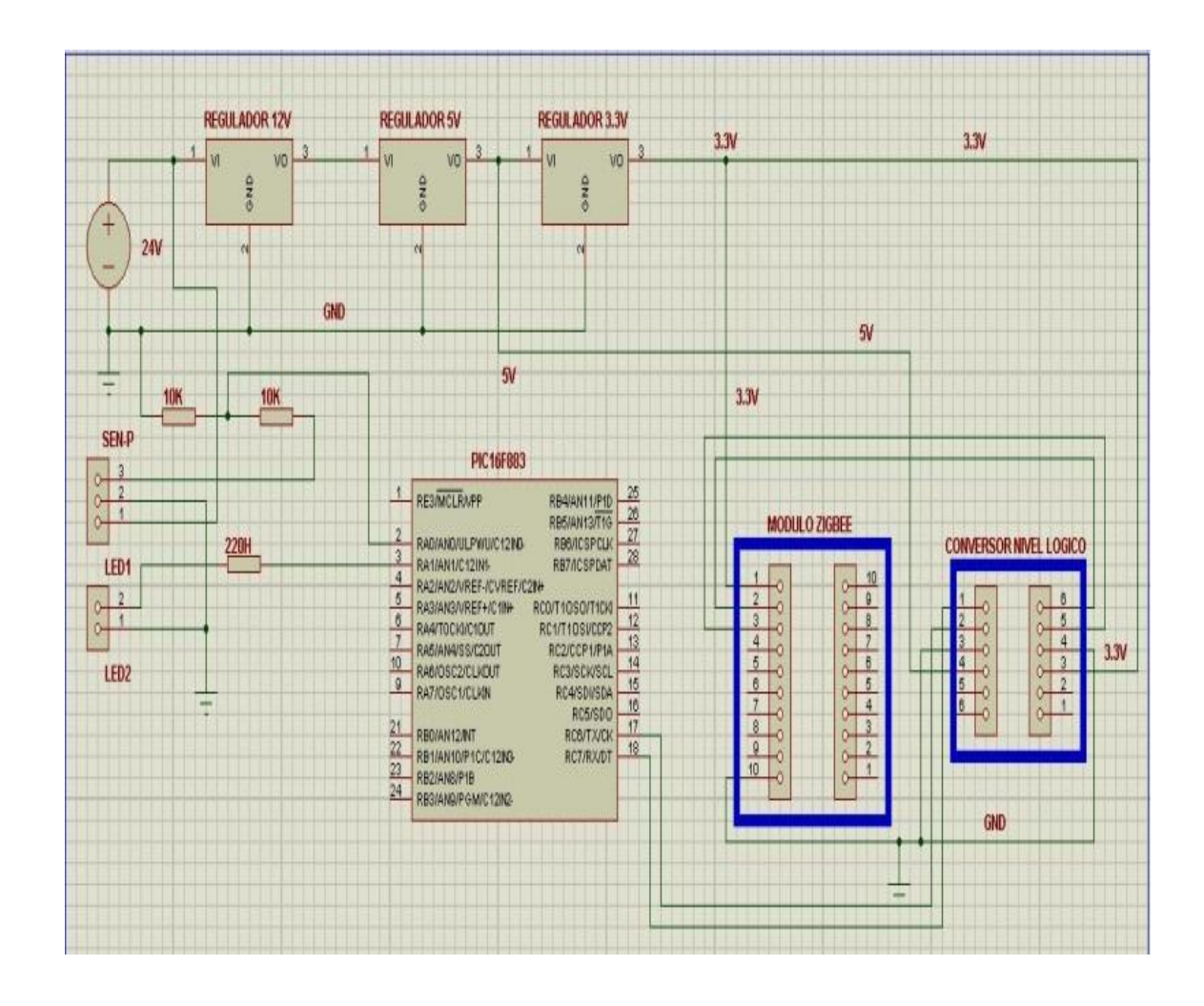

# Figura 14. Circuito Electrónico del Módulo de Presión

Fuente: Figura propia de autores

Figura 15. Tarjeta Electrónica del Módulo de Presión.

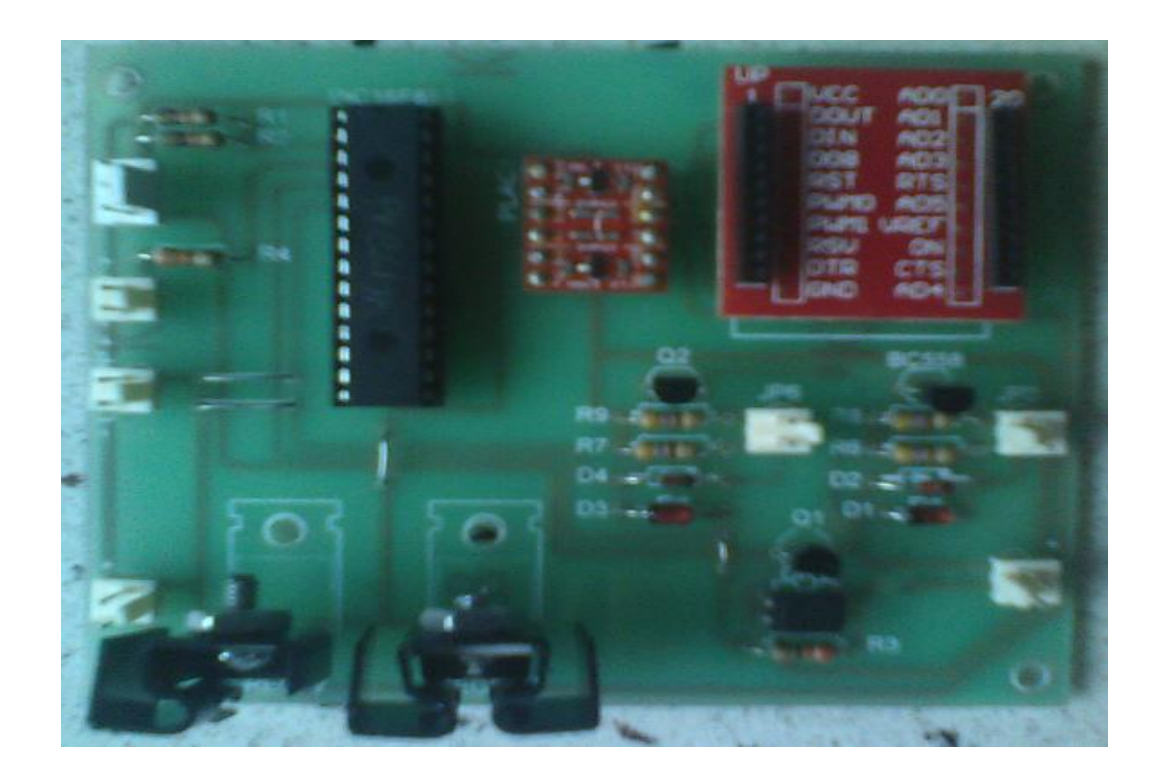

Fuente: Figura propia de autores

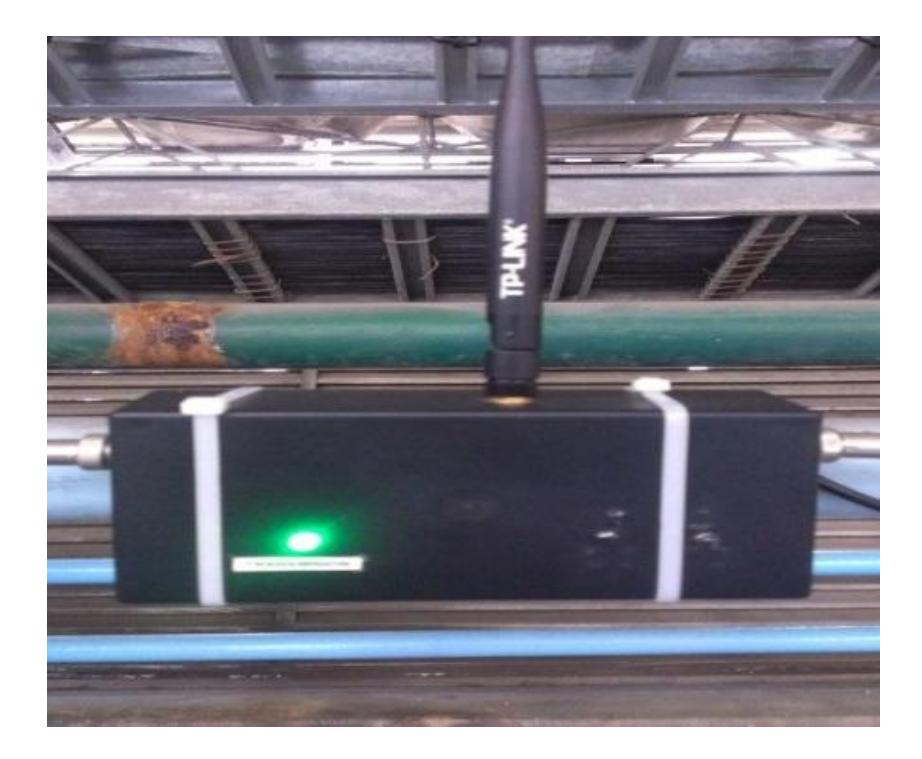

### Figura 16. Montaje del Módulo de Presión

El módulo de temperatura se encarga de monitorear 3 parámetros o variables físicas, la principal es la temperatura del agua refrigerada; esto se logra con la sonda PT100 conectada al transductor diseñado para este tipo de sensor. Sabemos que el transductor entrega una señal en corriente, la cual debe convertirse a voltaje, esto se logra simplemente conectando una resistencia de 250Ω, entre el dispositivo y la tierra del circuito. El mismo módulo recibe dos señales digitales de presostatos encargados de la presión de agua por dos tuberías; una para agua fría y una para agua al-clima, esto se da por los pines 6 y 7 del microcontrolador respectivamente.

Fuente: Figura propia de autores

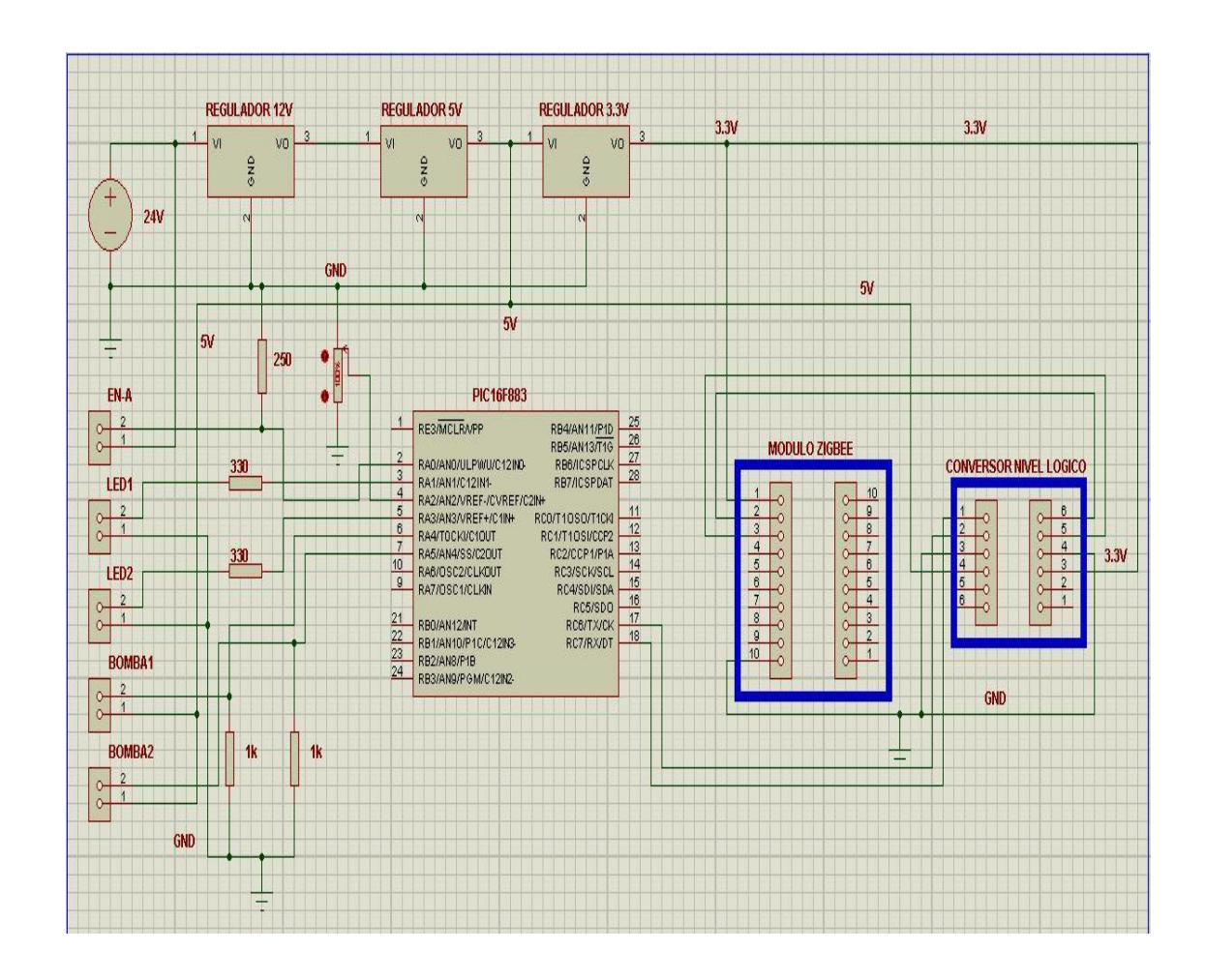

Figura 17. Circuito Electrónico del Módulo de Temperatura

Fuente: Figura propia de autores.

El módulo de temperatura procesa y almacena los datos sensados cuando el módulo principal los solicita.

# Figura 18. Montaje del Módulo de Temperatura

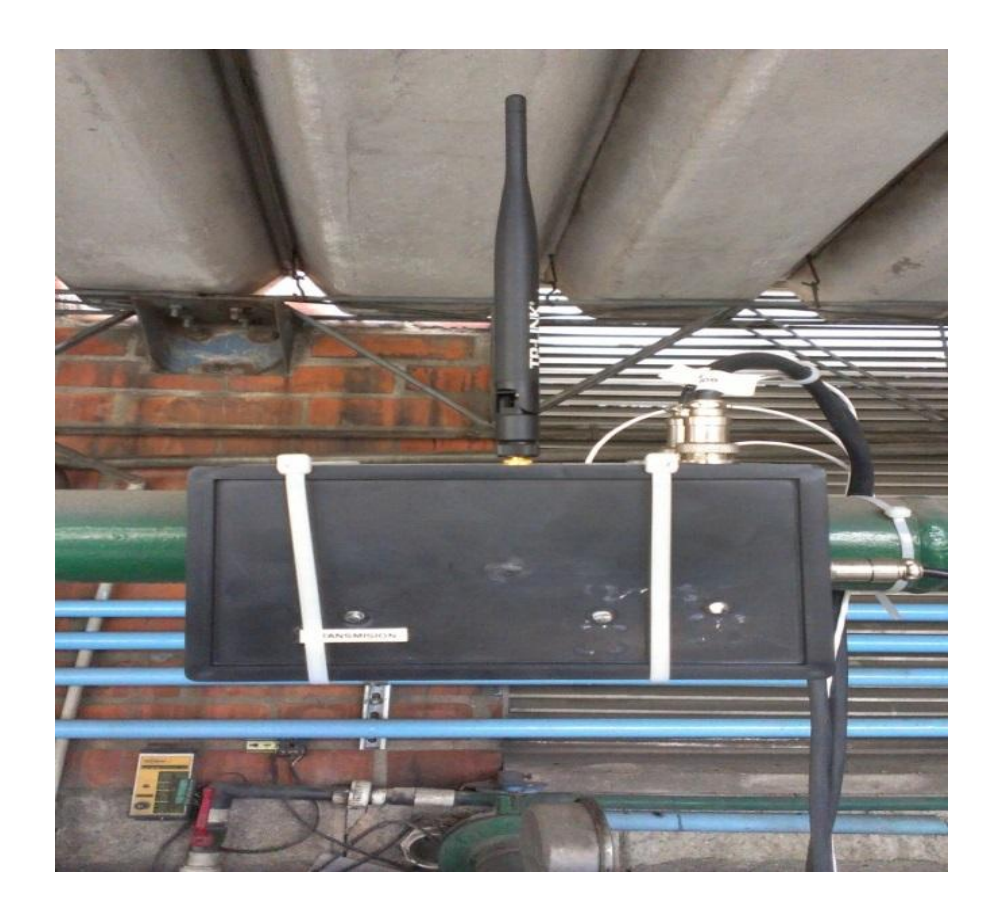

Fuente: Figura propia de autores

Figura 19. Tarjeta electrónica del módulo de temperatura.

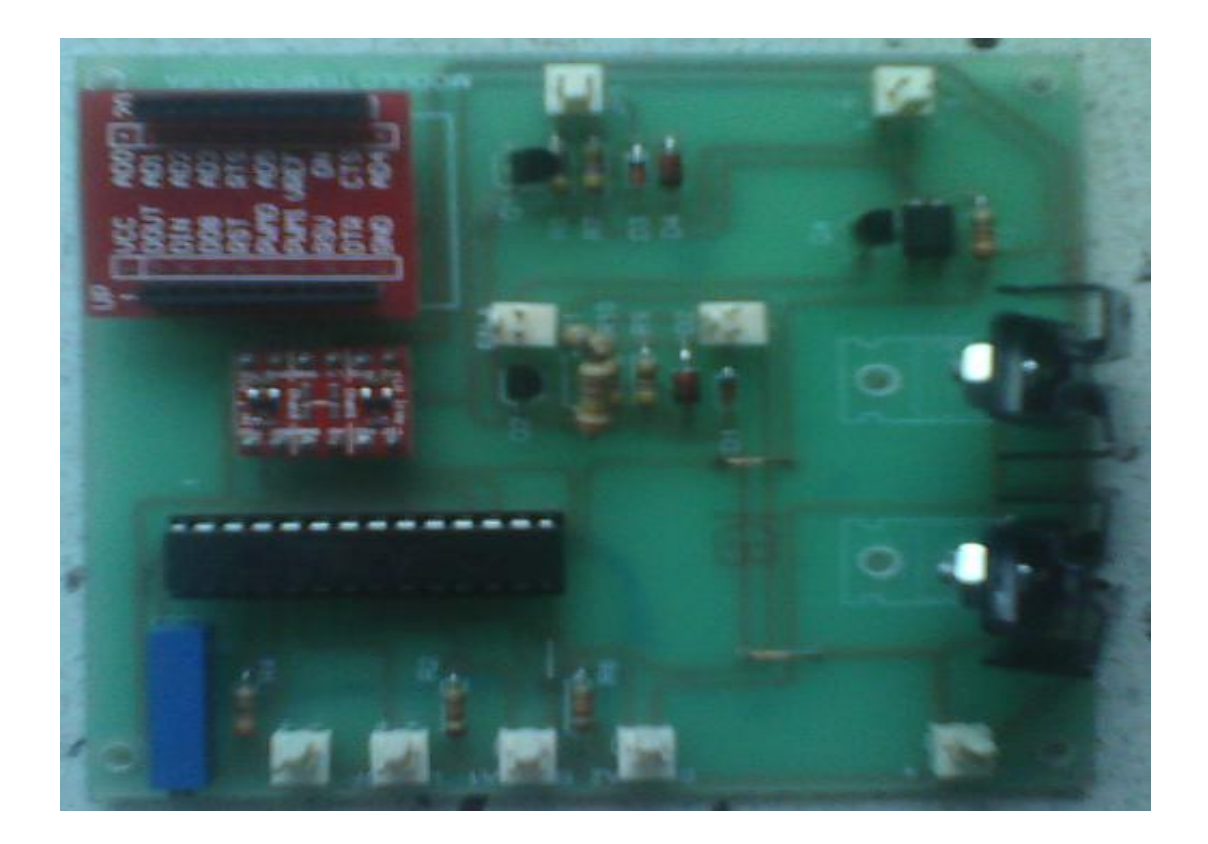

Fuente: Figura propia de autores

El conversor lógico de nivel de 3.3VDCc- a 5VDC cuenta con dos canales, para este proyecto solo se utiliza un canal de cada circuito. Cada canal se encarga de recibir señales de 5V y entregar esa misma señal a 3.3V e inversamente. Se hace necesaria la implementación de este circuito ya que se cuenta con dispositivos que trabajan a dos niveles de voltajes diferentes: los módulos XBee trabajan con voltaje de 3.3V y el microcontrolador con voltaje de 5V.

#### Figura 20. Conversor lógico de nivel

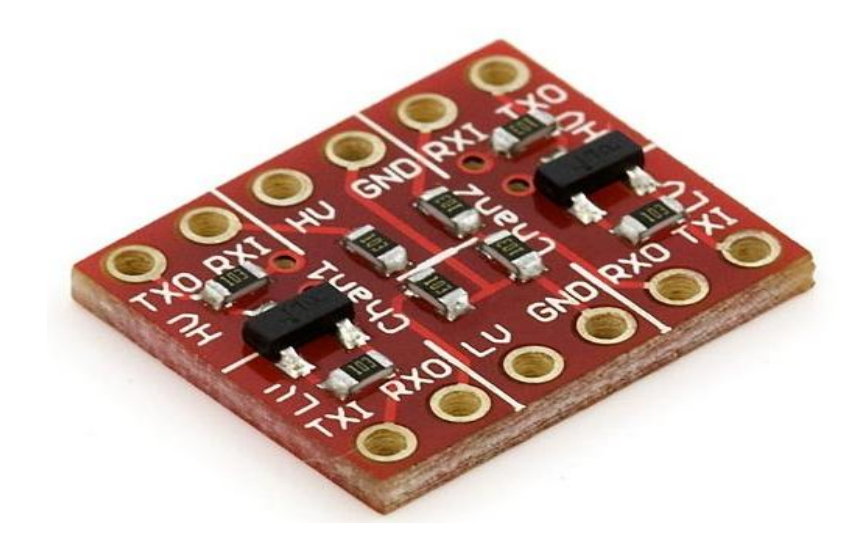

Fuente:<http://www.electan.com/conversor-logico-nivel-33v5v-sparkfun-p-3119.html>

Los tres módulos son alimentados con 12 VDC; este voltaje es regulado a 5V y a 3,3V de forma que el primer regulador alimenta cada microcontrolador y surte el circuito de Conversor lógico de niveles, por otro lado los 3,3V están destinados a alimentar el módulo Xbee y de igual forma el circuito de Conversor lógico de niveles. En cada módulo se conecta el microcontrolador por medio del Conversor lógico de niveles con el módulo Xbee; esto se realiza utilizando el puerto serial de cada dispositivo (en el microcontrolador está dado por los pines 17 y 18 que corresponden a TX y RX respectivamente, mientras que en el Xbee se da por sus pines 2 y 3 que corresponden a TX y RX respectivamente). Cada módulo cuenta con un Led de color verde encargado de indicar que el módulo Xbee recibió un comando de configuración desde el microcontrolador y respondió positivamente a este; lo que significa que el comando modificó correctamente algún parámetro según sea el caso.

Inicialmente se hicieron pruebas de enlace de los dispositivos ZigBee en la empresa Proplas S.A. con el fin de analizar posibles interferencias. Para ello se utilizaron 3 computadores portátiles en los que previamente se instaló el software X-CTU que se puede descargar gratuitamente desde la página web del fabricante DIGI.

X-CTU es una aplicación basada en sistema operativo Windows que provee una interfaz gráfica para la configuración e interacción con los módulos ZigBee, después de tener instalado este software en cada computador, luego de abrir el programa, aparece la pantalla inicial mostrada en la Figura 21.

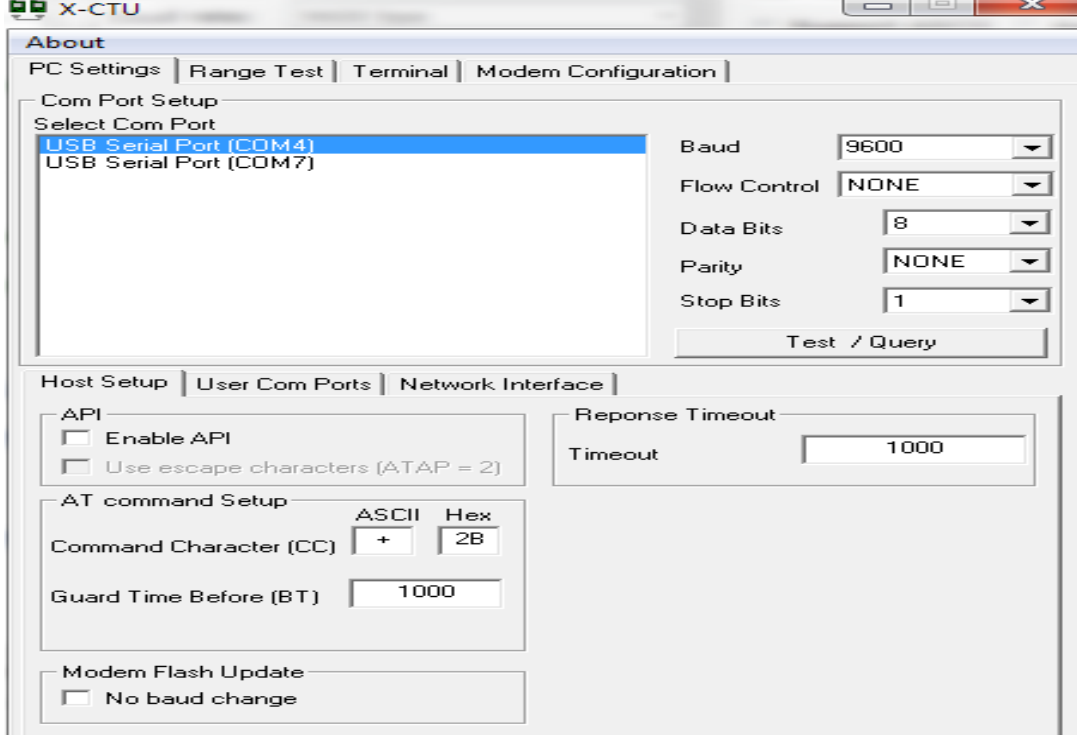

Figura 21. Pantalla principal del software de configuración X-CTU

Fuente: Figura propia de autores

En la pantalla principal se muestran las siguientes opciones: PC SETTING, Range Test, Terminal, Modem Configuration.

PCSETTINGS permite seleccionar el puerto y la configuración del mismo, esta opción se divide en tres áreas básicas. Una de esta es COM Port Setup la cual permite al usuario seleccionar un puerto serial y configurar los parámetros del mismo, otra opción es chequeo de comunicación Test/Query, el cual es utilizado para probar la comunicación seleccionada; si esta es correcta se mostrara un mensaje de confirmación.

Figura 22. Mensaje exitoso de conexión al Modem.

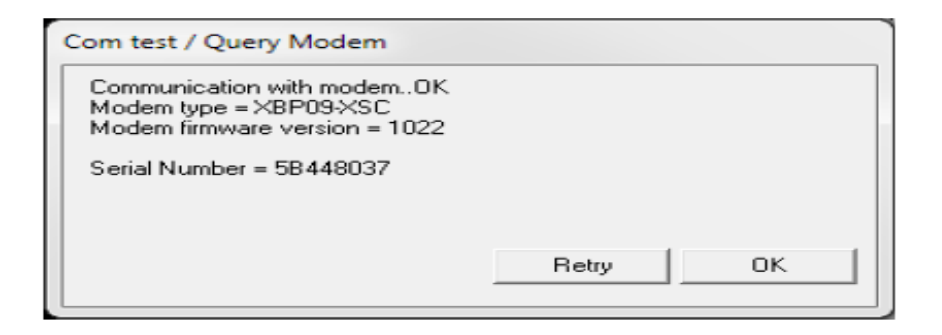

Fuente: Figura propia de autores

La tercera opción es Host Setup; permite al usuario configurar como el programa se comunica con el firmware de los radios, se incluye el modo API y el modo de comandos AT. Por último se tiene opción de User COM Port; permite al usuario agregar o borrar un puerto de comunicación serial creado por un usuario. Este es sólo para uso temporal; una vez que se cierra el programa, este se borra automáticamente.

RANGE TESTpermite hacer un test de alcance de comunicaciónentre dos dispositivos; verificar el rango de un enlace de radio, mediante él envió de paquete de datos entre dos módulos XBee, esperándose el mismo paquete de respuesta dentro de un tiempo específico.

Figura 23. Pantalla del software de configuración X-CTU - Opción Range Test

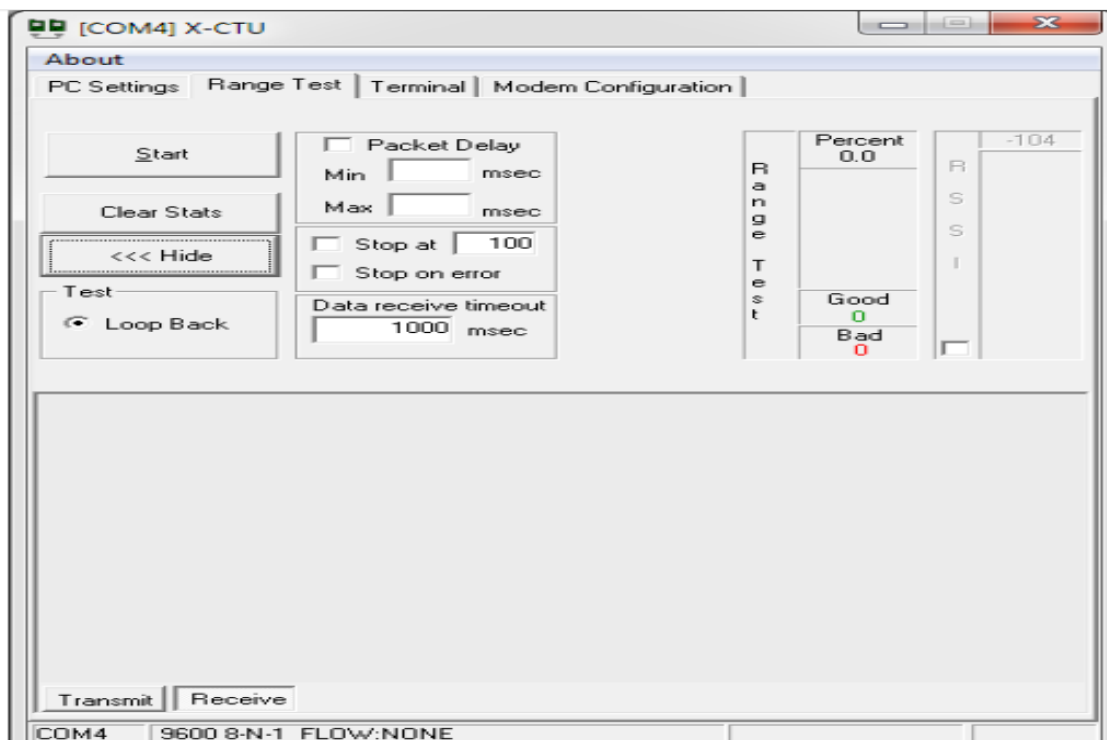

Fuente: Figura propia de autores

TERMINALes un programa de emulación de terminal; desde esta pantalla también se puede acceder al firmware de los módulos mediante comandos AT. En esta opción se tienen tres funciones básicas: Emulador de terminal, Capacidad para enviar y recibir datos predefinidos (assemble packet) y Capacidad para enviar y recibir datos en formato hexadecimal y ASCII (Show/HideHex).

La parte principal de pantalla es en donde la mayoría de información se observa cuando se utiliza como emulador de terminal, el texto en azul es lo que se desea enviar y el texto en rojo es lo que se recibe.

Figura 24. Pantalla del software de configuración X-CTU - Opción Terminal.

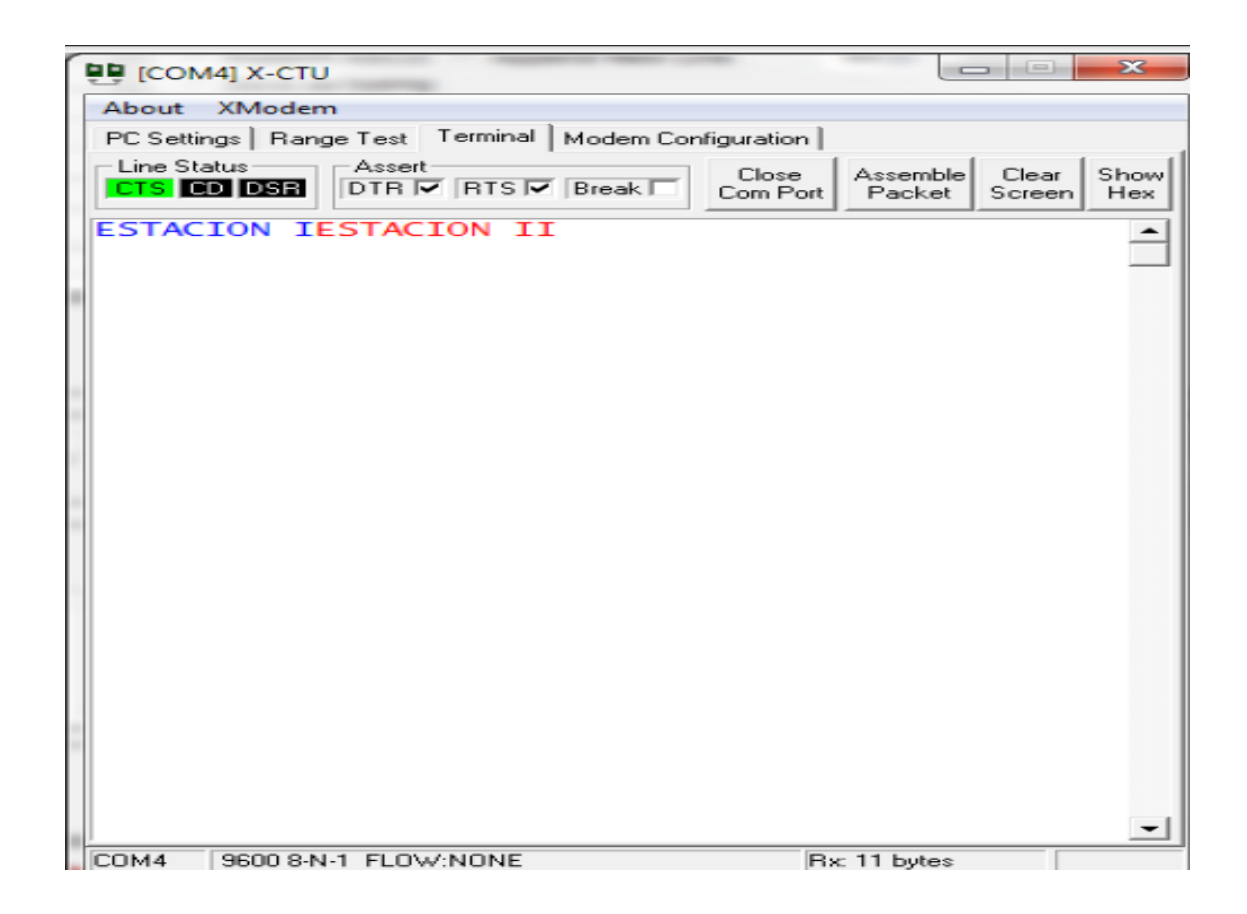

Fuente: Figura propia de autores

MODEM CONFIGURATION permite configurar los parámetros de los dispositivos mediante una interfaz gráfica del usuario; además permite cambiar la versión del firmware de estos.

Luego de contar con este software y conectar los dispositivos a cada equipo se configuraron las direcciones de enlace entre cada uno de ellos. Para comenzar se utilizó el botón Test/Query, se verifico que todo estuviese correcto en el programa al identificar el dispositivo y que mostrara la dirección del mismo. Luego se dio clic en la pestaña Modem Configuration, donde se pulsó el botón Read para leer la información contenida en el microcontrolador del ZigBee. Las listas Modem, Function Set y Versión se configuraron según el dispositivo utilizado, este caso un Xbee Serie 2.

Uno de los módulos se configuró como coordinador, pues cada red necesita uno, que se encarga de identificar el canal más limpio para transmitir la información, los otros módulos se configuraron como End Device/Router con el fin de que tomen los datos entregados por cada microcontrolador y lo transmitan hasta el dispositivo final.

Teniendo tres módulos configurados se procedió a realizar la prueba de conexión entre ellos, para confirmar que no se interrumpe la transmisión por presencia de ruido eléctrico, campos electromagnéticos o señales de redes WiFi y Bluetooth que funcionen en mismo rango de frecuencia.

Las pruebas se realizaron con resultados satisfactorios confirmando la idea de que esta tecnología es lo suficientemente segura para enviar la información de un sensor sin que se alteren los datos.

Lo siguiente fue realizar las pruebas de sensado utilizando cada uno de los dispositivos seleccionados para el proceso físico donde fue requerido; en el caso del aire comprimido un sensor de presión SDE1, para la temperatura una sonda PT100 a la que se le debió acoplar un circuito que convierte valores resistivos a voltaje; para las presiones de agua presostatos, uno para la tubería de agua fría y otro para la tubería de agua al clima. Los presostatos son ajustados medio de perillas para que se activen después de superar un rango de presión establecido previamente. Cuando la presión sale del rango, el sensor interrumpe la señal lo que se debe interpretar como una falla que debe ser atendida por el personal de mantenimiento, para evitar que se generen pérdidas en producción o equipos.

Teniendo como base los datos que entrega cada sensor se procedió al diseño de los programas que llevará cada microcontrolador, esto se realizó por medio del software MPLABX utilizando el compilador XC8 V1.12 para lenguaje C.

Los microcontroladores se configuraron para que entreguen los datos por el puerto serial con el que cuentan, estos datos seriales son tomados por el dispositivo ZigBee y transmitidos inalámbricamente a otro dispositivo ZigBee que entrega el dato recibido a microcontrolador, donde todos los datos se reciben y se procesan para entregarlos independientemente a una pantalla LCD.

# **7. CONCLUSIONES**

En el proceso de desarrollo e implementación de este proyecto se concluye que el protocolo ZigBee puede transmitir señales de información recorriendo grandes distancias, inclusive en ambientes donde existe presencia de ruidos eléctricos y electromagnéticos, sin ser interferida la recepción de datos.

La tecnología ZigBee fue diseñada con la idea de poder transmitir con facilidad sus datos desde y hacia microcontroladores utilizando el puerto UART con el que cuentan ambos dispositivos.

Trabajar con tecnología inalámbrica bajo el protocolo ZigBee muestra que es de alto rendimiento y bajo consumo, que se puede aprovechar al máximo sus múltiples usos para potenciar la calidad de la información que se quiere transmitir y/o recibir a un punto determinado.

La tecnología ZigBee siendo de bajo costo ayuda a que las empresas puedan acceder fácilmente a su aplicación, lo que ayuda a tener mayor control sobre la maquinaria de producción; como resultado previene múltiples fallas y optimiza los procesos de la empresa haciéndolas cada vez más eficientes.

### **8. RECOMENDACIONES**

Para proyectos futuros o mejoras al sistema, se recomienda considerar la recolección de todos los parámetros que pueda entregar cada equipo con el fin de tener total control sobre el proceso de producción.También se puede considerar la posibilidad de controlar los equipos desde el punto donde se visualizan los datos.

Implementar en cada uno de los módulos sensores un sistema que permita modificar los rangos de las variables físicas de forma visual, pues actualmente esto se trabaja directamente por programación de microcontroladores.

# **CIBERGRAFÍA**

ESCUELA SUPERIOR POLITECNICA DEL LITORAL, "Comunicación a través del protocolo Zig Bee con NIOS II". Cabello Wilson, Lissette Andrea, Játiva Ubillus, José André. (En línea): http://www.dspace.espol.edu.ec/handle/123456789/20028

ESCUELA SUPERIOR POLITECNICA DEL LITORAL. "Sistema Prototipo De Posicionamiento Local Destinado A La Búsqueda De Libros Utilizando Tecnología Zig Bee". Reyes Peñafiel, I Cecilia, Moreno Martin, A César. (En línea): <www.dspace.espol.edu.ec/handle/123456789/16080http://riunet.upv.es/handle/10 251/13689>

UNIVERSITAT POLITECNICA DE VALENCIA, "Edificios inteligentes más eficientes mediante el uso de lógica borrosa y tecnología inalámbrica Zig Bee". García Gonzales Juan Esteban. (En línea): http://riunet.upv.es/handle/10251/13689

[1] TST-SISTEMAS, "ZIGBEE". (En línea): http://www.tstsistemas.es/tecnologias/zigbee

.

[2] Capítulo 20 Adquisición y control automático. Temperatura,(En línea): http://users.salleurl.edu/~se04635/20B%20Pt100.pdf

[3]Presostatos, (En línea): http://www.elhinel.com.ar/index.php?option=com\_content&view=article&id=1204&It emid=514